## **black hat<br>EUROPE 2014**

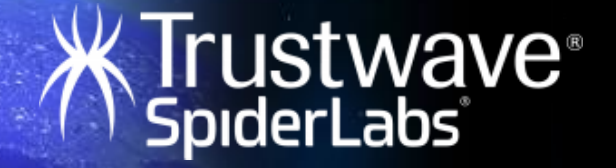

### SAME ORIGIN METHOD EXECUTION **(SOME)**

#### **Ben Hayak**

**Security Researcher Ben.Hayak@gmail.com** Twitter: @BenHayak

#### **ADVANCE YOUR WEB APPLICATION KNOWLEDGE.**

#### **BOOST YOUR INCOME BUG BOUNTY PROGRAMS**

#### **PROVIDE YOUR CUSTOMERS WITH A BETTER PROTECTION**

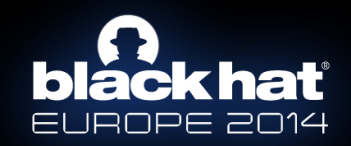

# CHALLENGEZ

# YOURSE VES

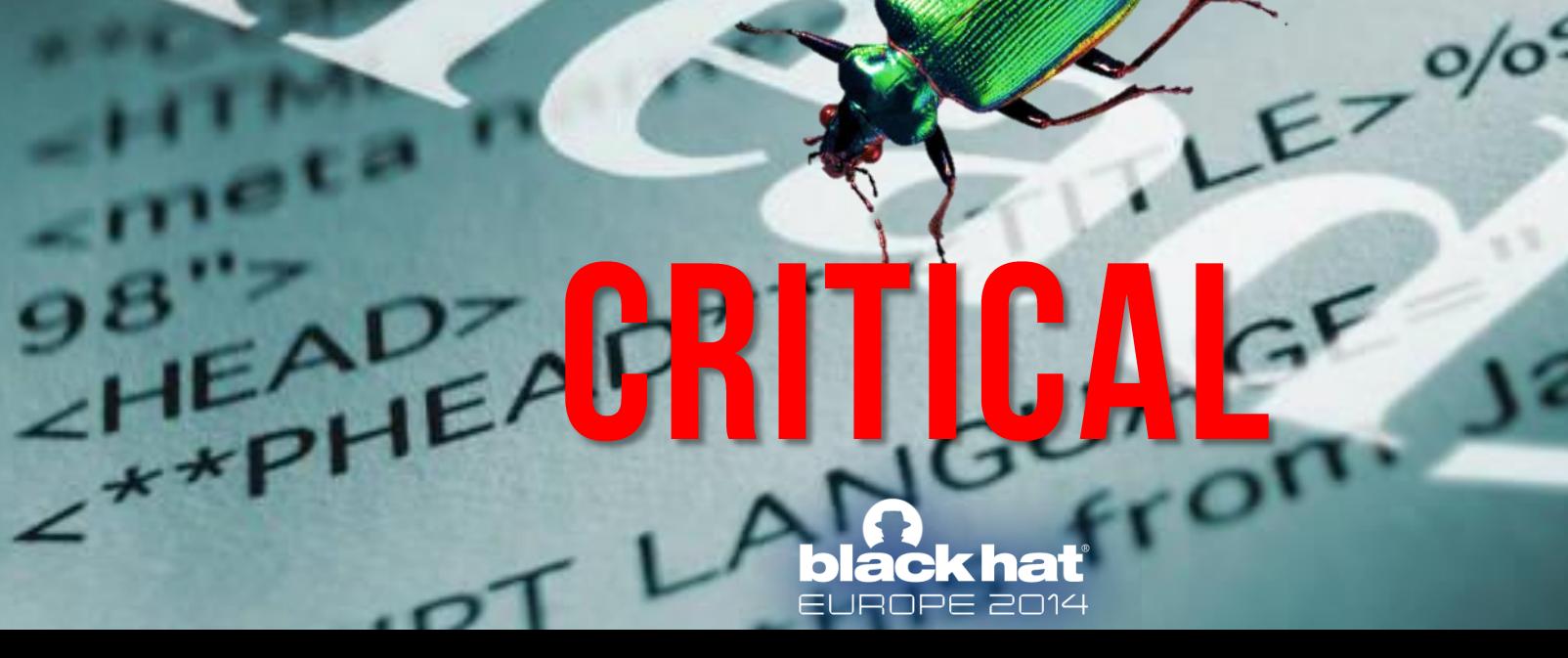

## **SAME ORIGIN METHOD EXECUTION**

**black hat** EUROPE 2014

# black hat

### **BUG BOUNTIES**

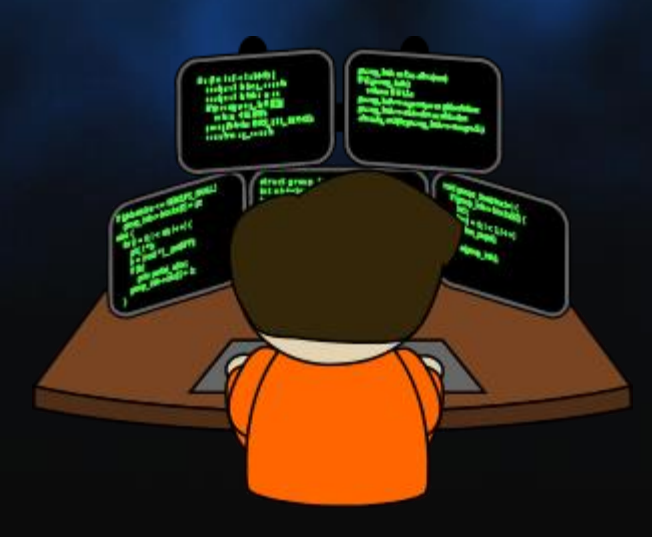

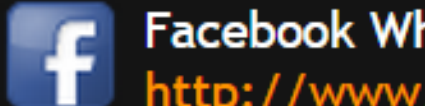

Facebook WhiteHats (Thank you list): http://www.facebook.com/whitehat

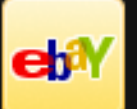

eBay Security Acknowledgment (Thank you list): http://pages.ebay.com/securitycenter/ResearchersAcknowledgement.html

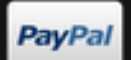

PayPal Wall of fame (Thank you list): https://www.paypal.com/us/webapps/mpp/security-tools/ wall-of-fame-honorable-mention

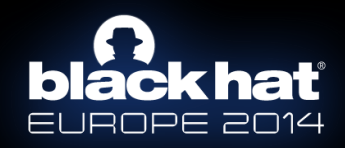

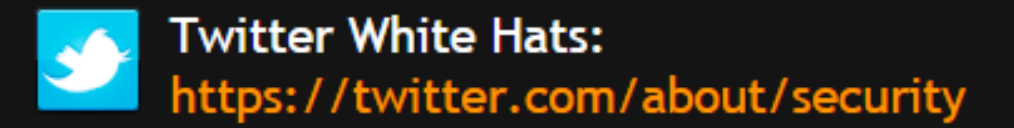

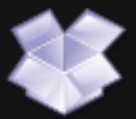

DropBox Special\_thanks page: https://www.dropbox.com/special\_thanks

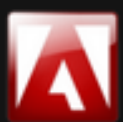

Adobe Security Acknowledgments page: http://www.adobe.com/support/ security/bulletins/securityacknowledgments.html

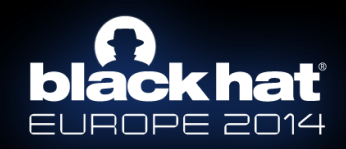

#### **Google** Application Security

**Vulnerability Reward Program Hall of Fame** Home **Tools** Research

The 0x0A List **Reward Recipients Honorable Mention Prior to Reward Program** 

#### The "0x0A List"

The table below lists our best bug reporters since we launched Google's vulnerability reward program back in November 2010. We will u per year.

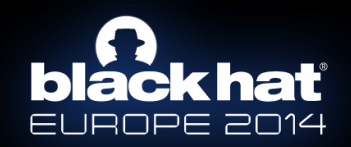

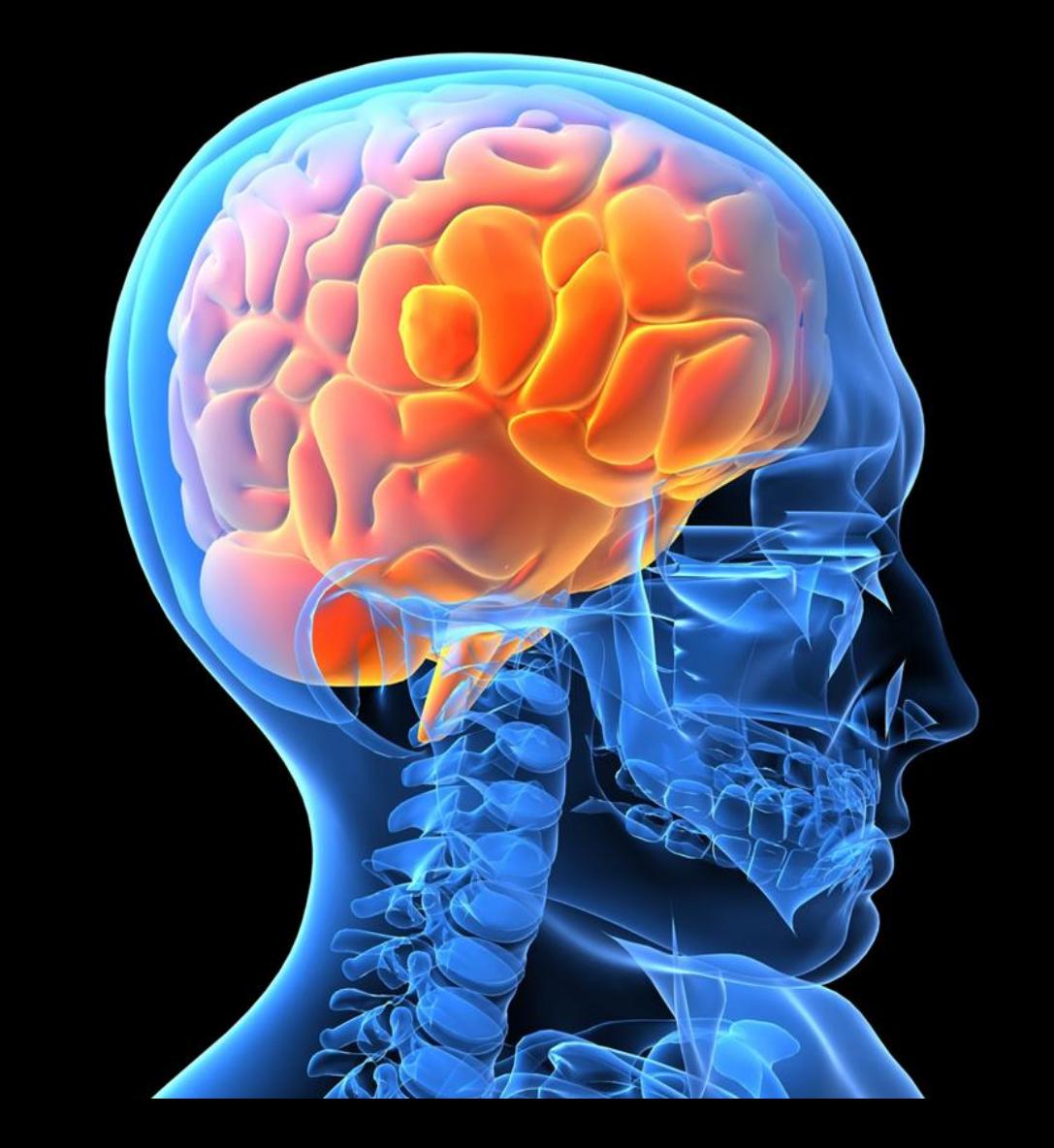

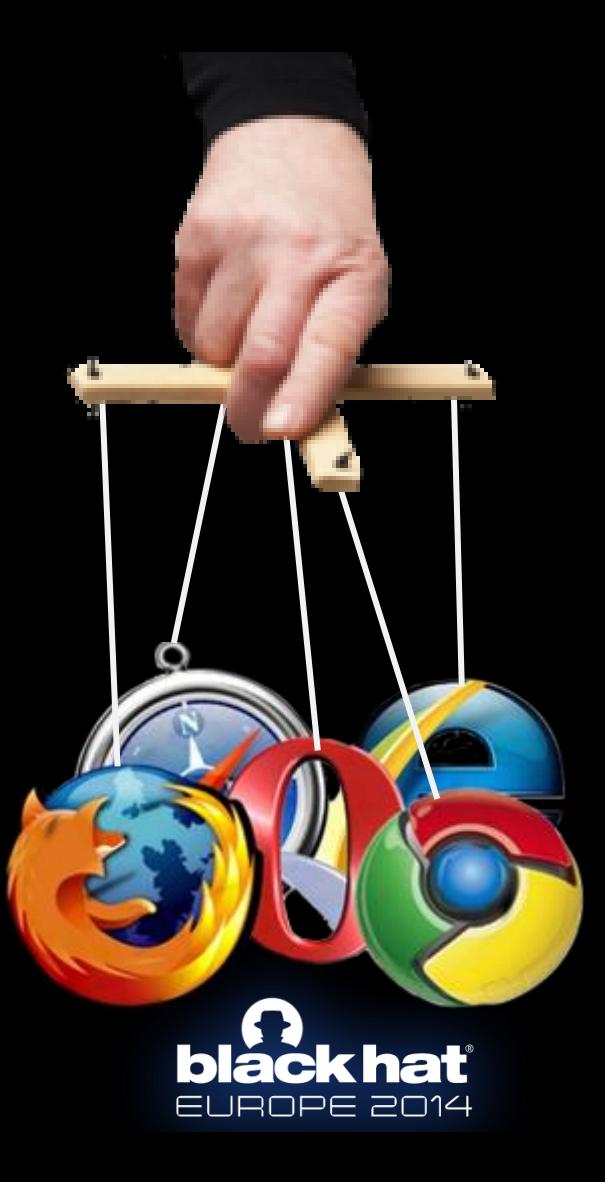

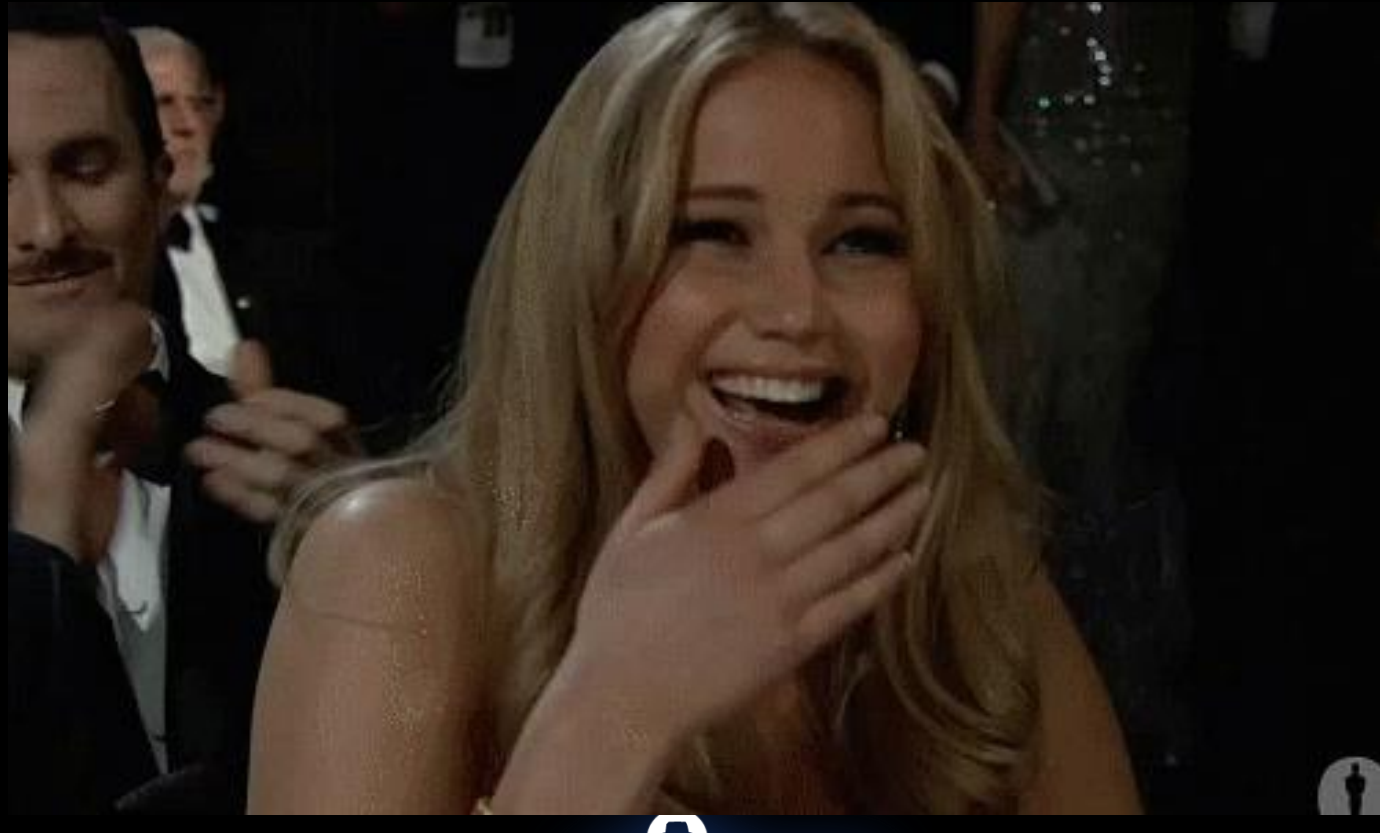

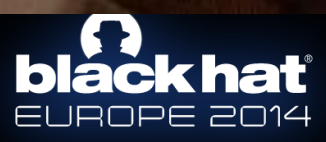

# **black hat**

### SAME ORIGIN POLICY (SOP)

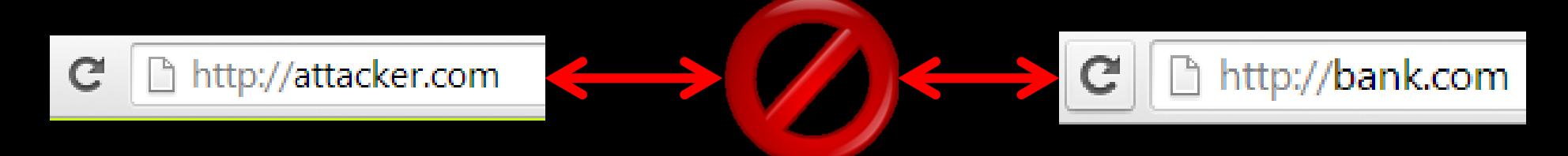

### **SAME ORIGIN POLICY**

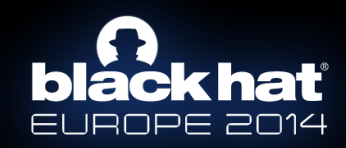

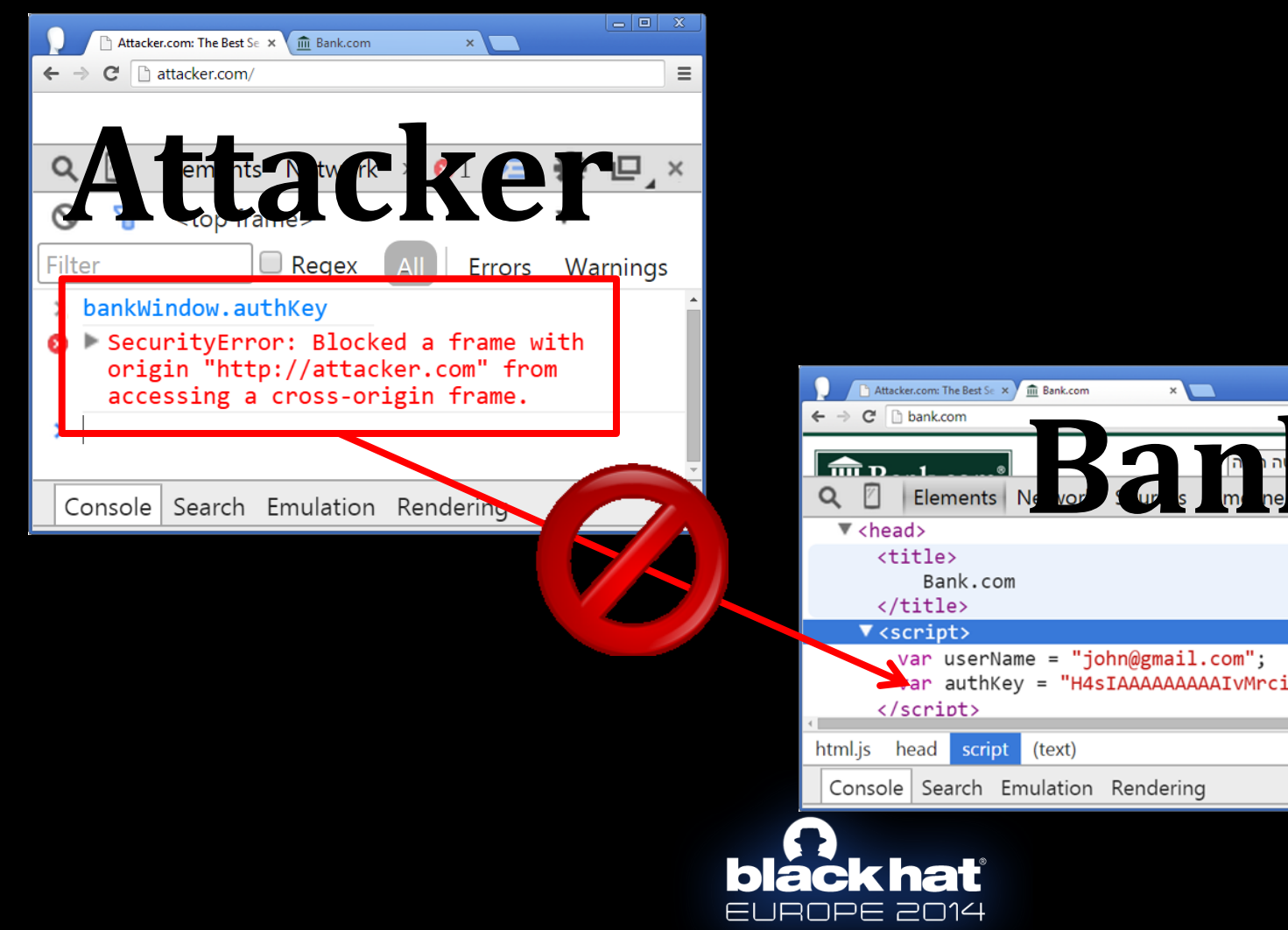

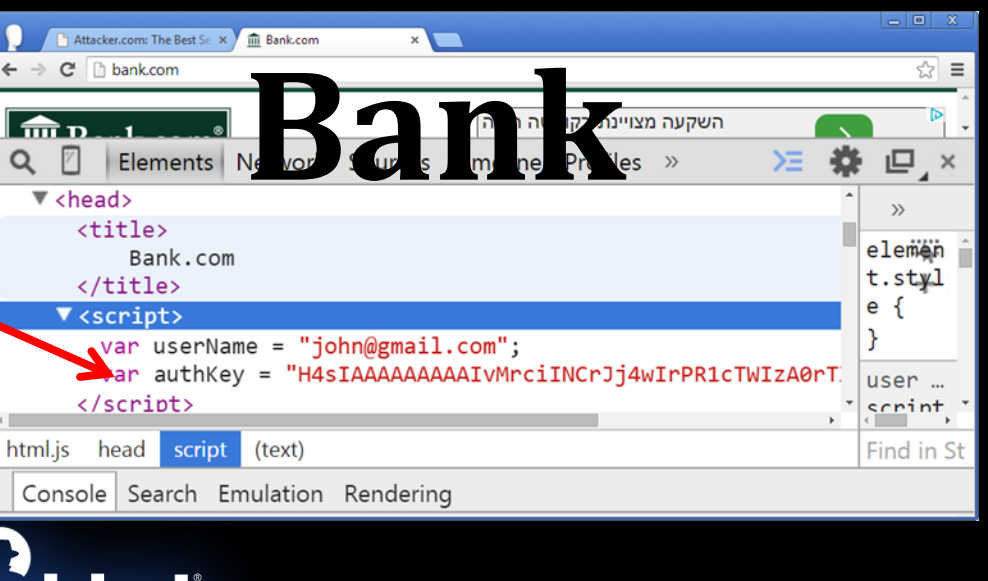

### **SAME ORIGIN POLICY**

- Document Access
- Object Access
- Ajax Requests
- Data Leakage

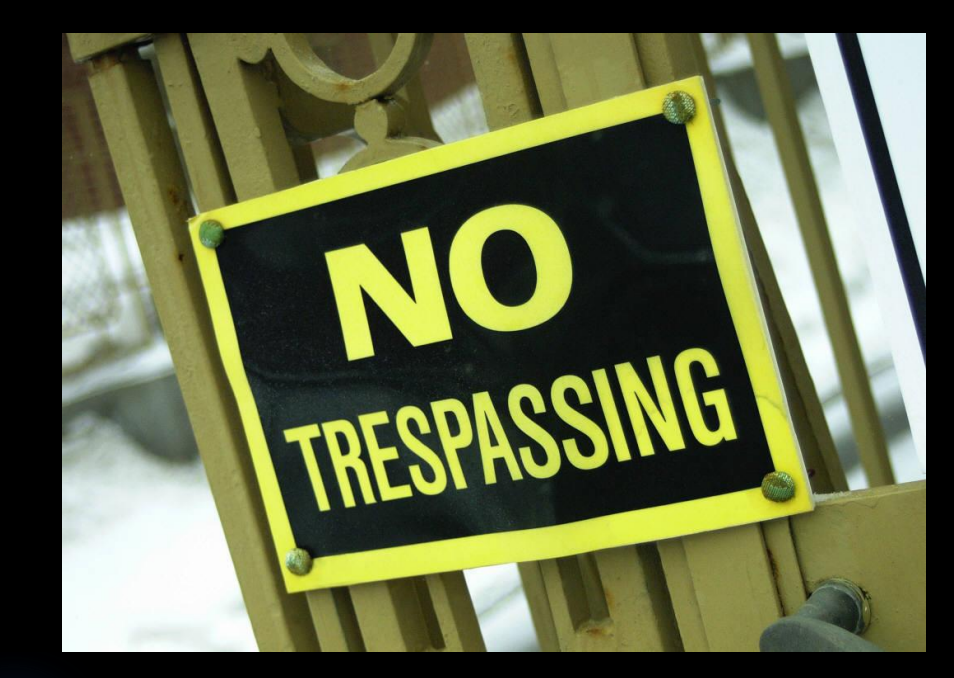

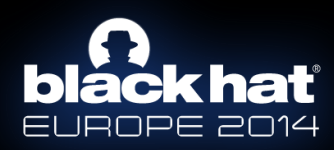

#### VAME ORIGIN POI 88 E

- $\bullet$  <img src="[[URL]]">
- <link rel href="[[URL]]">
- <script src="[[URL]]">

[[External resources]] [Go Ahead

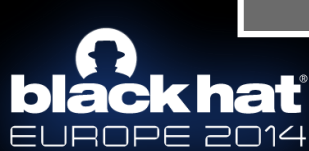

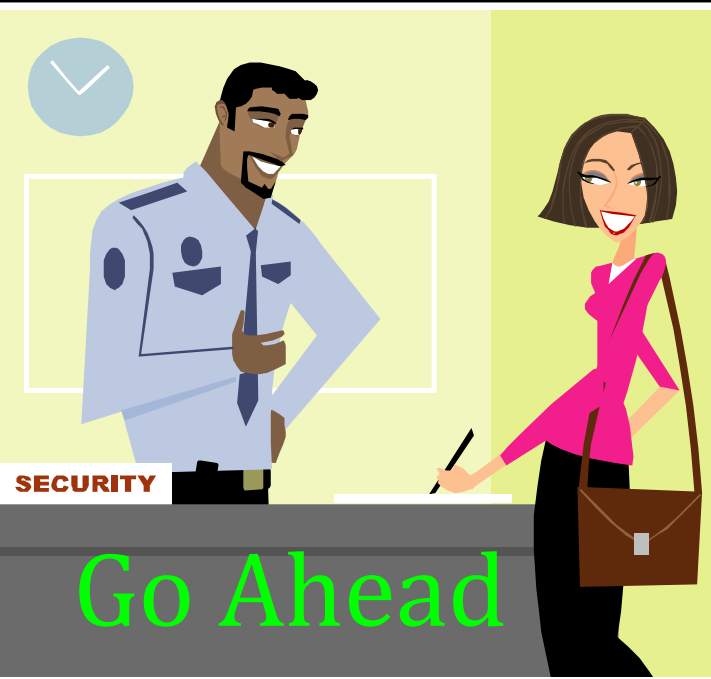

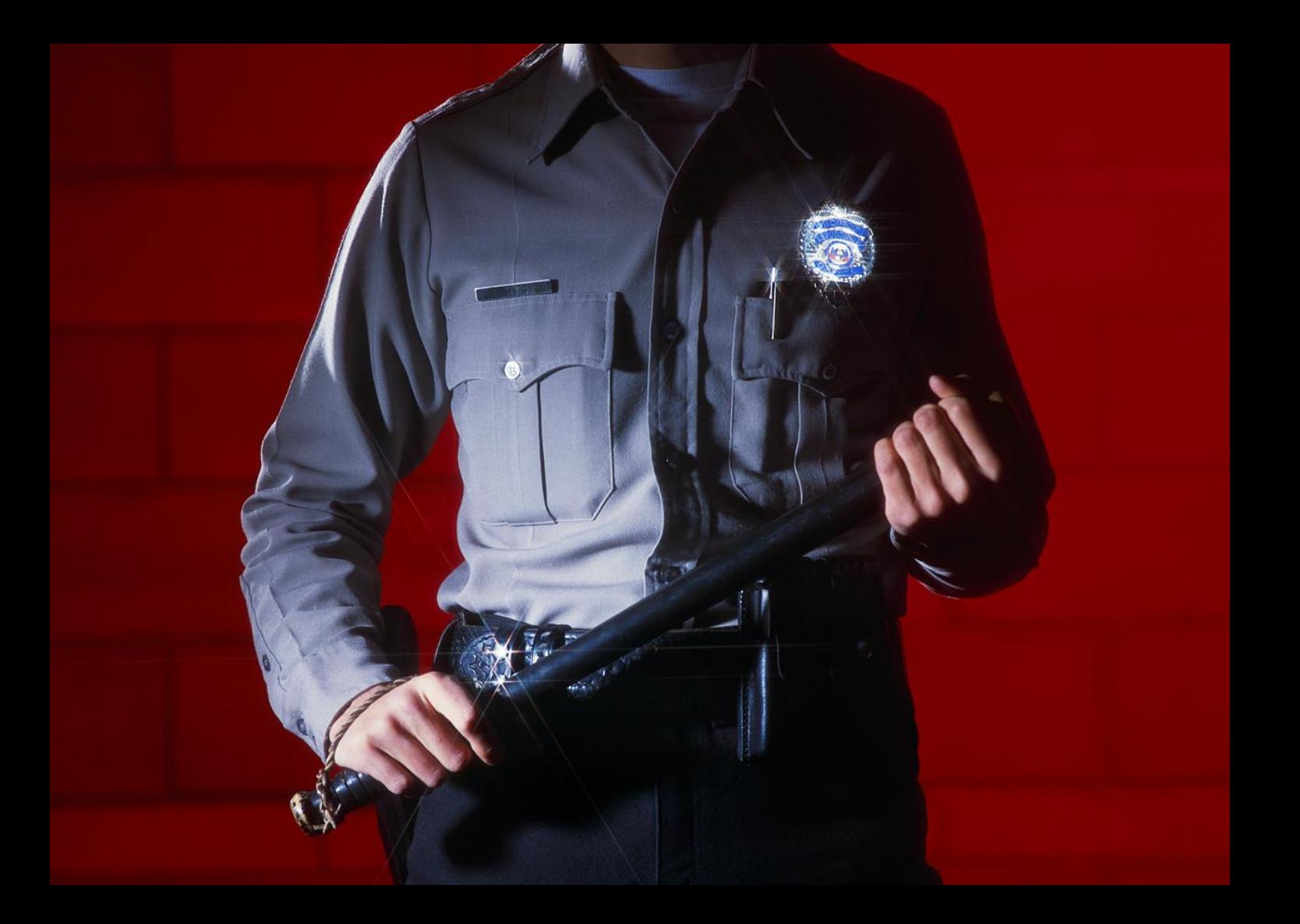

# blackhat

## **JSON WITH PADDING JSONP**

# ISUN

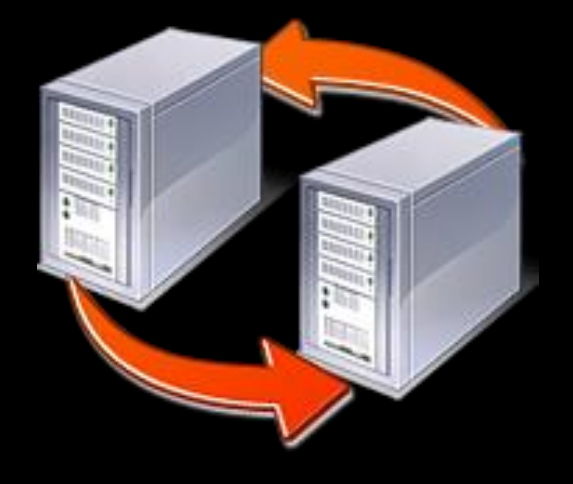

### LIGHTWEIGHT DATA EXCHANGE FORMAT

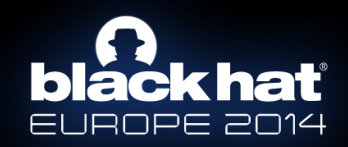

//XML.. <xml> <person> <name>**john**</name> <credit>**34**</credit> </person>  $\langle xm|>$ 

JROPE 2014

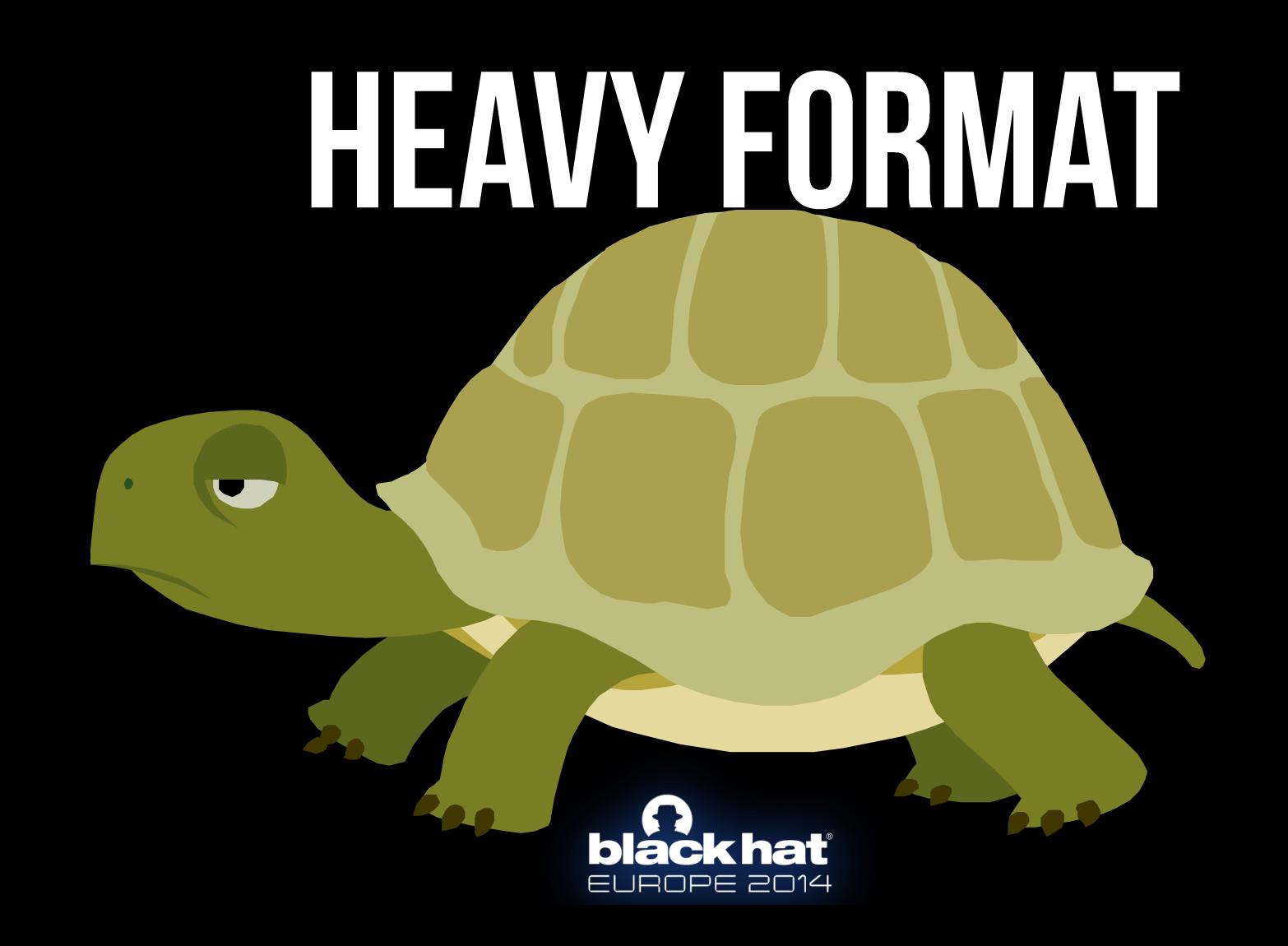

### var person = {"name":"John","credit":34}

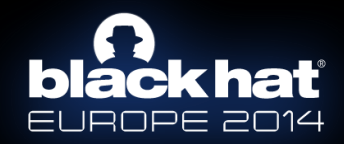

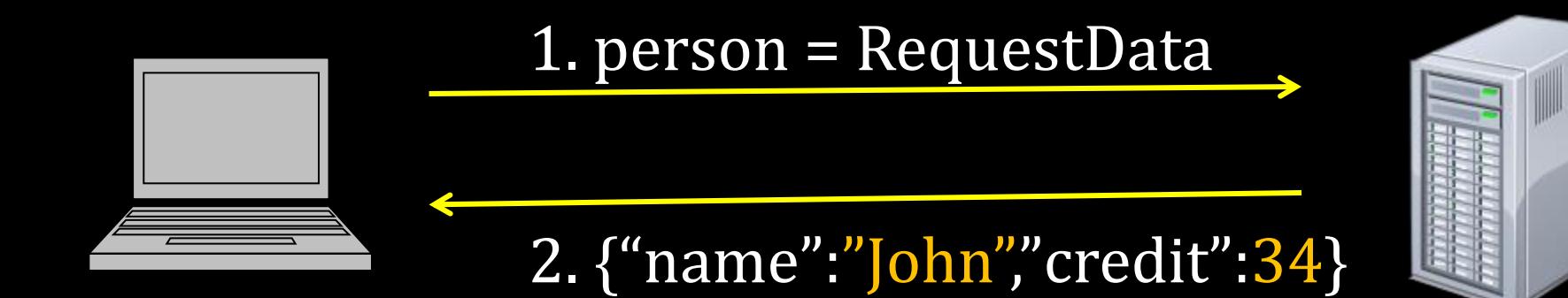

person.name 
$$
=
$$
 "John"  
person.credit  $=$  = 34

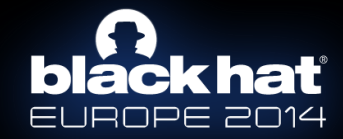

# Light Cast

## Easy EUROPE 2014

### www.telize.com/geoip?callback=**getgeoip**

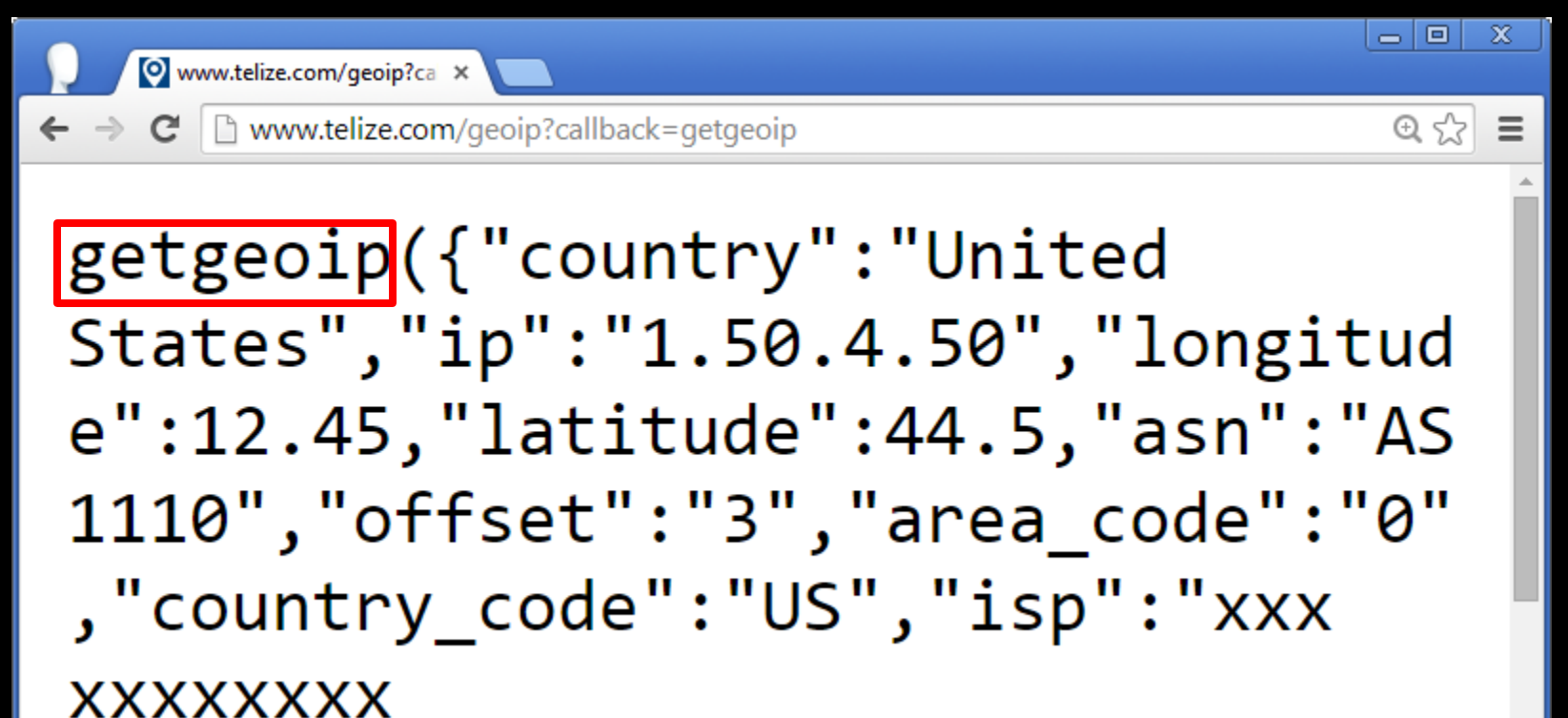

### http://benhayak.com

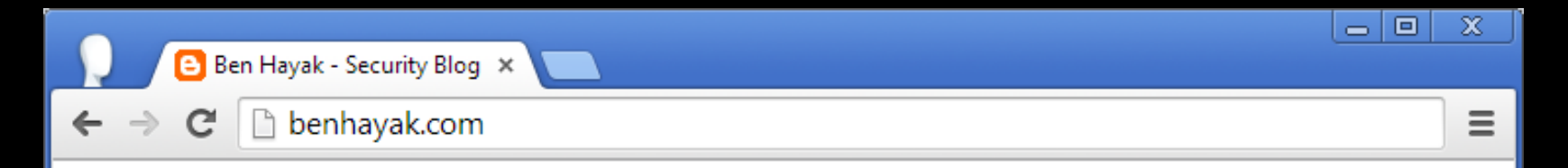

#### Geolocation IP :  $1.50.4.50$ Country: USA

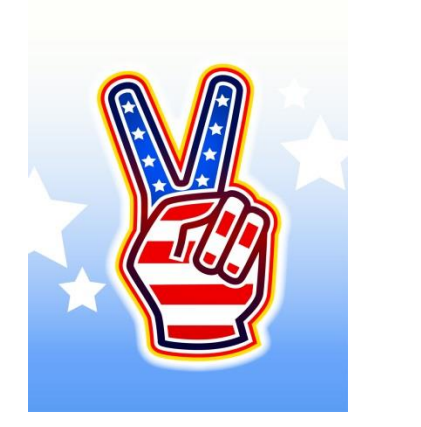

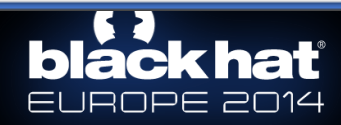

### http://benhayak.com

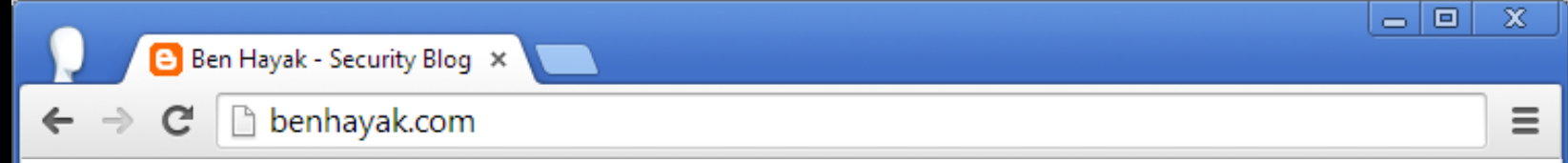

### No service for your region

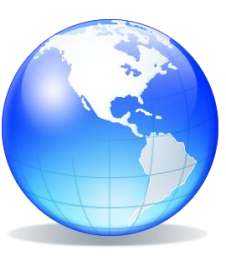

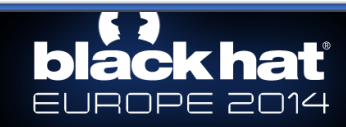

### http://benhayak.com

<script type="application/javascript">

```
function getgeoip (json) {
```
document.write ("Geolocation information for IP address : ",  $json.jp$ ;

```
document.write("Country : ", json.country);
```

```
document.write("Latitude: ", json.latitude);
```

```
document.write("Longitude : ", json.longitude);
```
</script>

<script type="application/javascript" src= "http://www.telize.com/geoip?callback-getgeoip"></script>

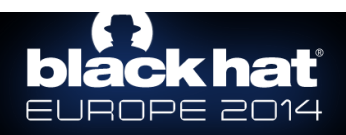

#### VAME ORIGIN POI 88 E

- $\bullet$  <img src="[[URL]]">
- <link rel href="[[URL]]">
- <script src="[[URL]]">

[[External resources]] [Go Ahead

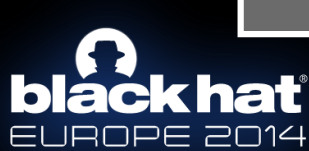

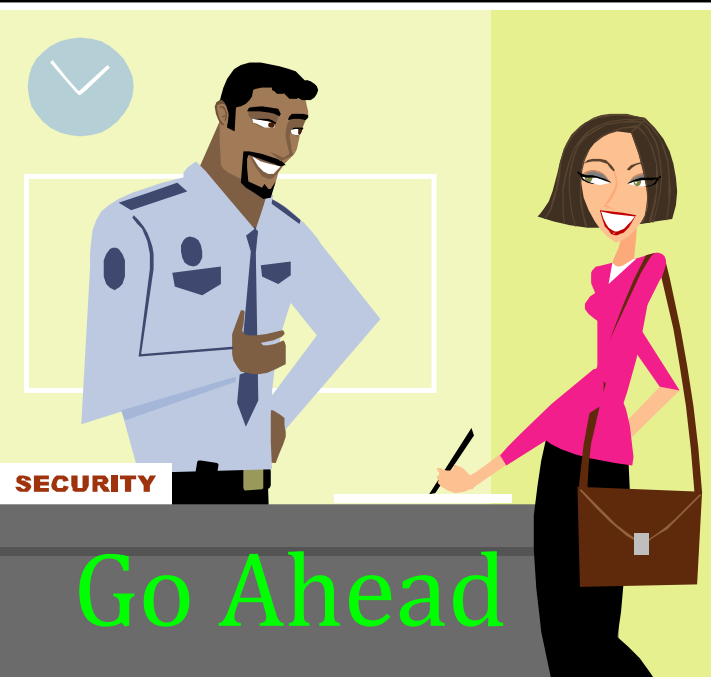

### **JSON WITH PADDING**

## <script src=

### "http://external/geo?**callback=getgeoip**">

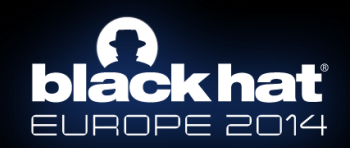

# USE CROSS ORIGIN

# DYNAMIC DATA

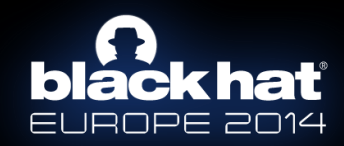

# **READY FOR SOME?**

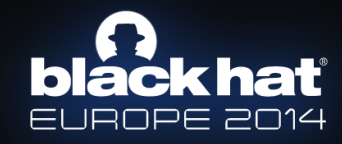

# LET ME TAKE A **HSELFIE**

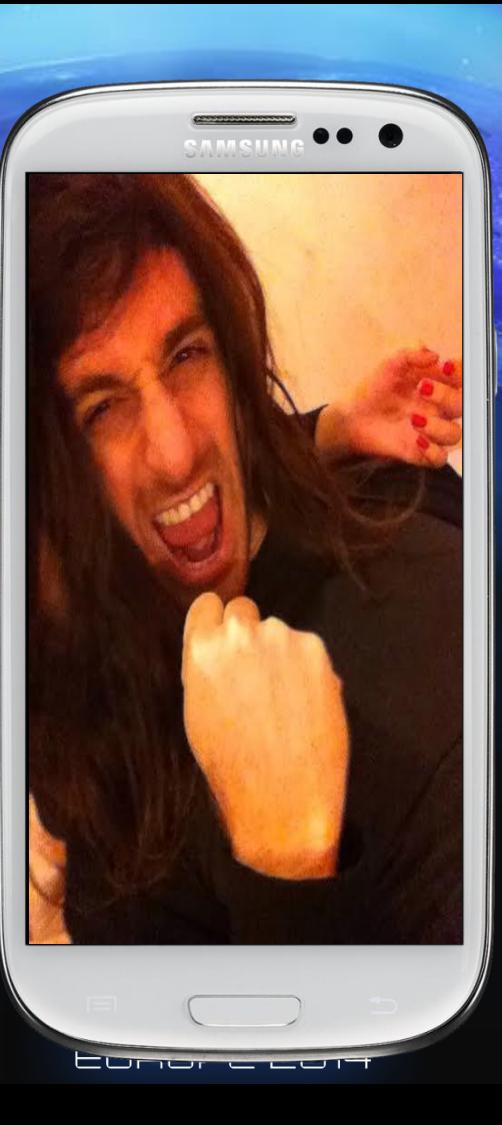

## **AUTO** BACKUP

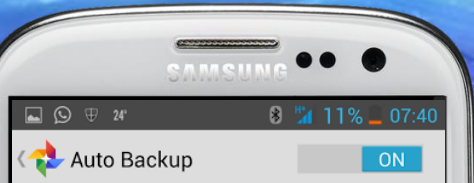

**ACCOUNT** 

Ben Hayak ben.hayak@gmail.com 13.5 GB available

**BACKUP STORAGE** 

Photo size Full size

Get more storage Purchase additional storage for full-size photos

**BACKUP SETTINGS** 

conion

Back up photos When there is a Wi-Fi or mobile data connection available

Back up videos When there is a Wi-Fi or mobile data connection available

Back up local folders Screenshots, WhatsApp Images, WhatsApp Video and 3 others

 $\blacktriangledown$ 

#### Back up photos & videos automatically

A https://support.google.com/plus/answer/1647509?hl=en

Back up photos & videos a X

Help

 $g_{\pm}$ 

Automatically back up your photos and videos to Google+ by turning on Auto Backup. This can include photos you take with your device's camera, photos you download onto your phone or computer, and photos saved by other apps, like WhatsApp and Hangouts.

 $= 1 - x$ 

 $\circ$   $\leq$   $\leq$ 

Help forum

#### **Private**

Your automatically backed up photos are private unless you choose to share them.
# SOME ACTION

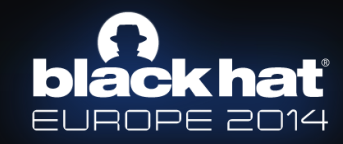

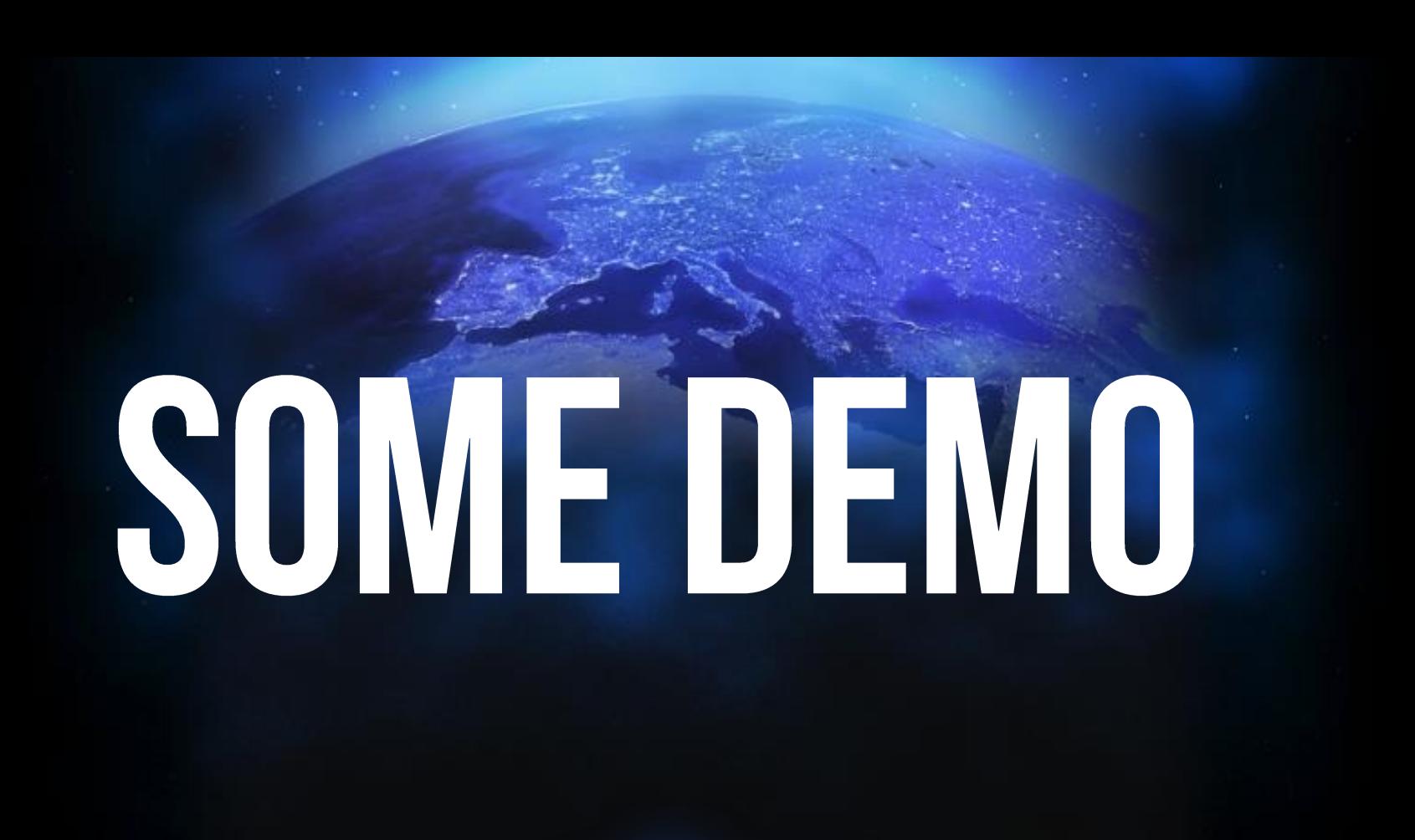

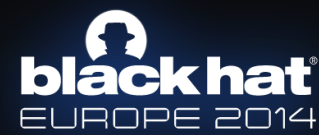

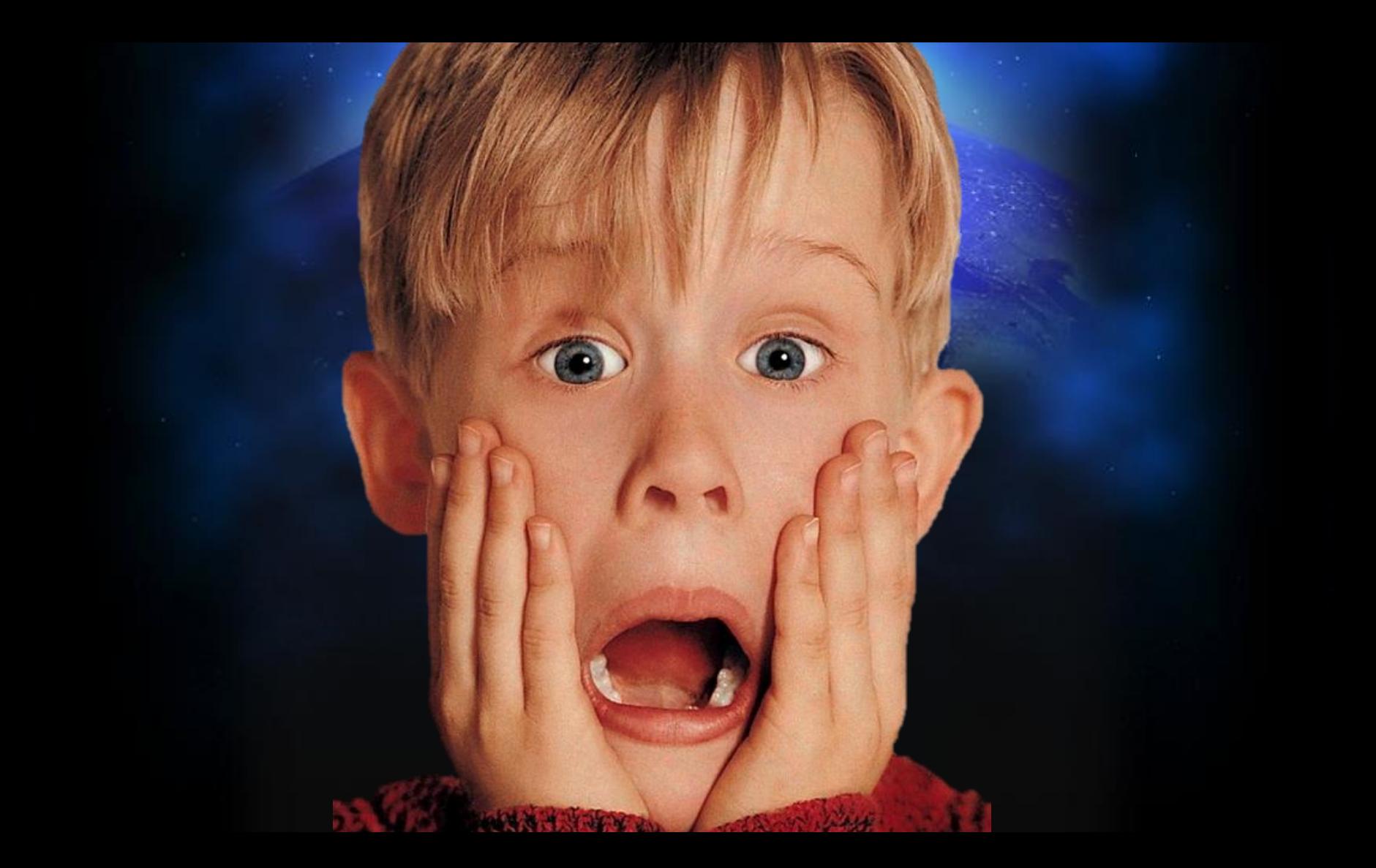

# SAME ORIGIN METHOD

### EXECUTION

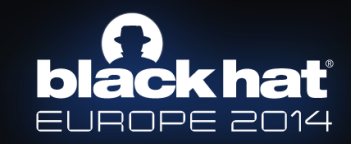

## WHAT GAN WEDO  $\ddot{\bullet}$ . WITHIT?

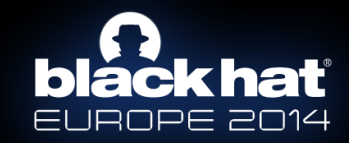

# CLICKS

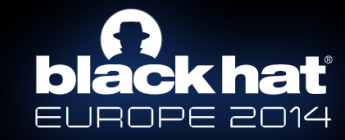

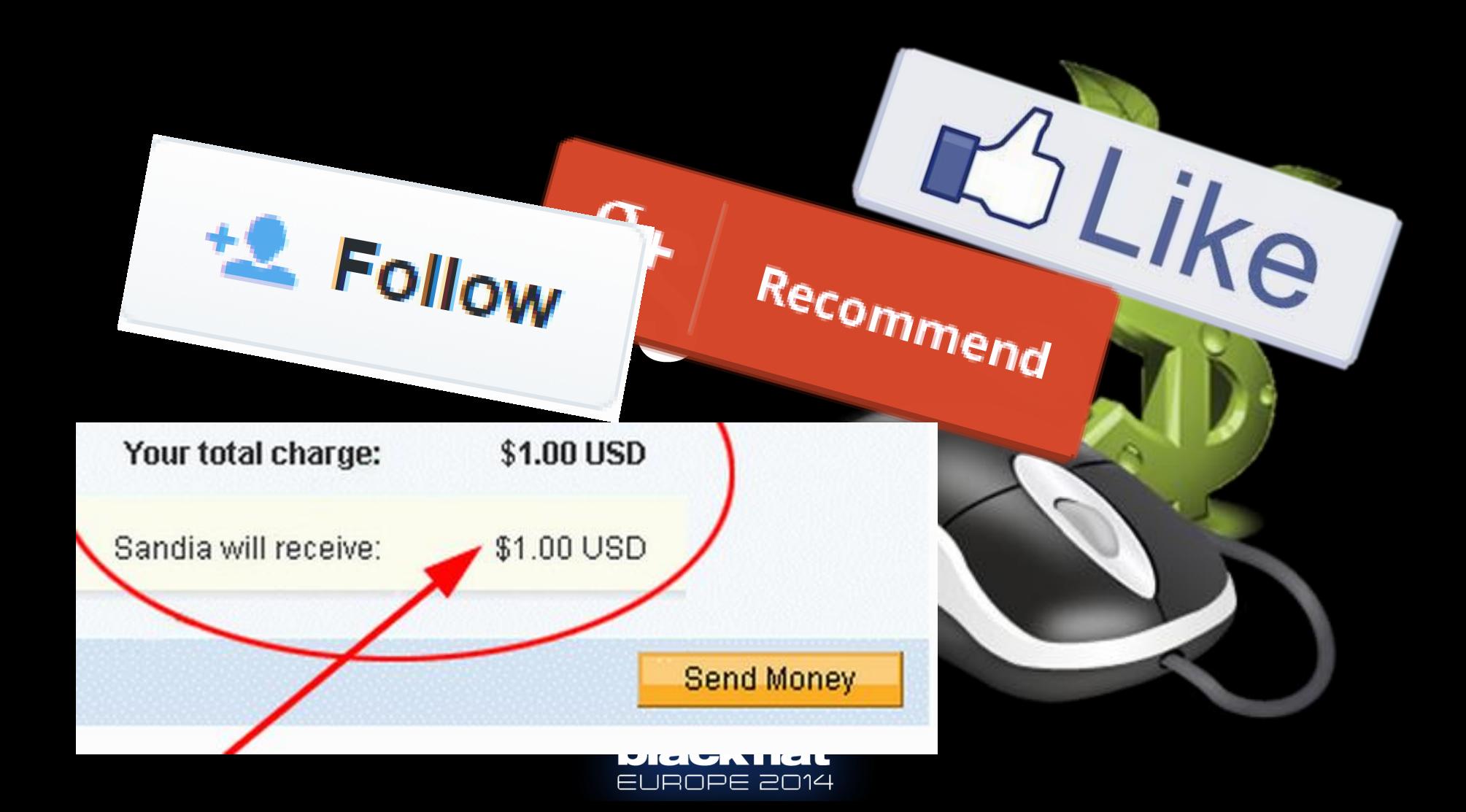

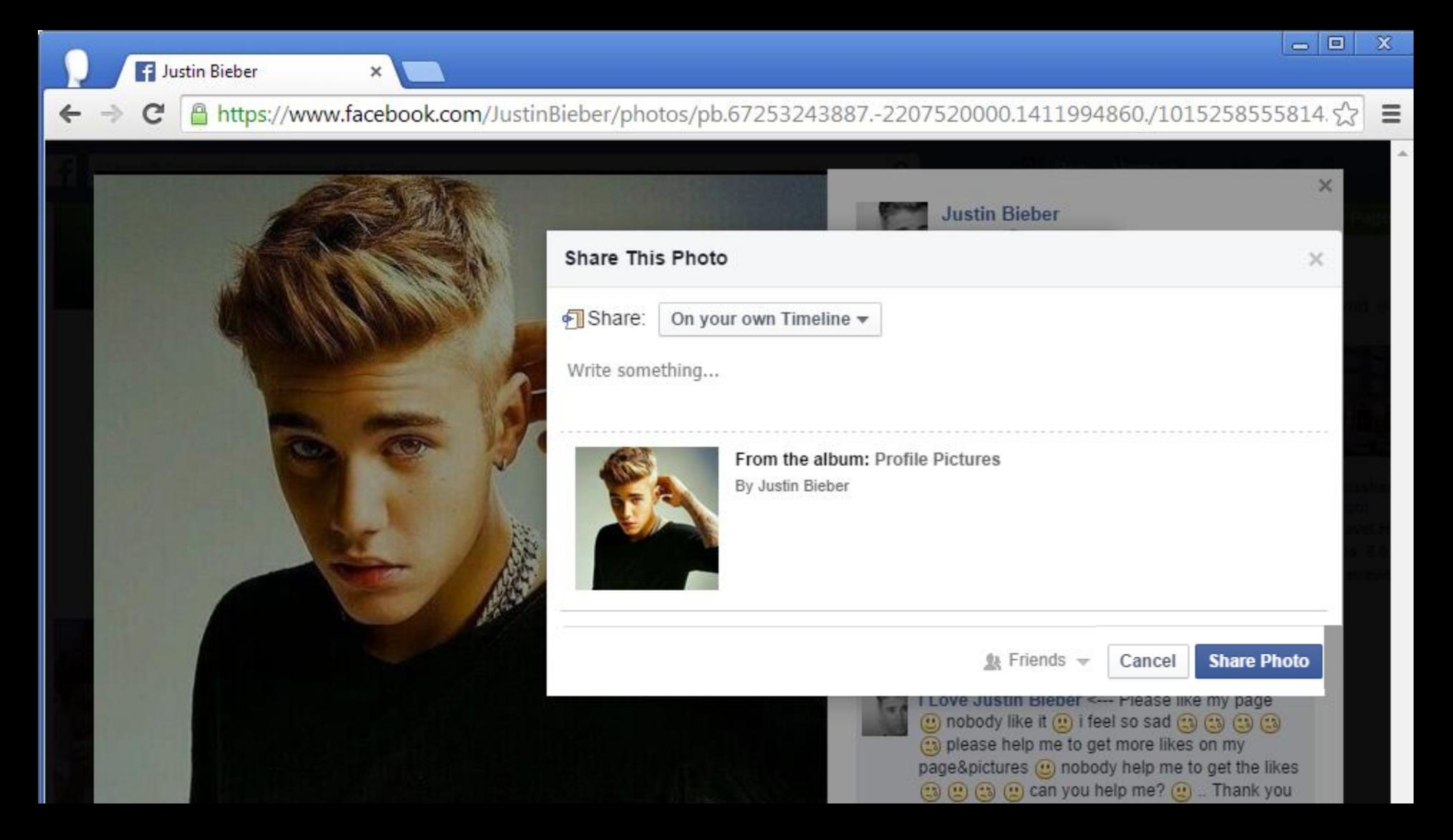

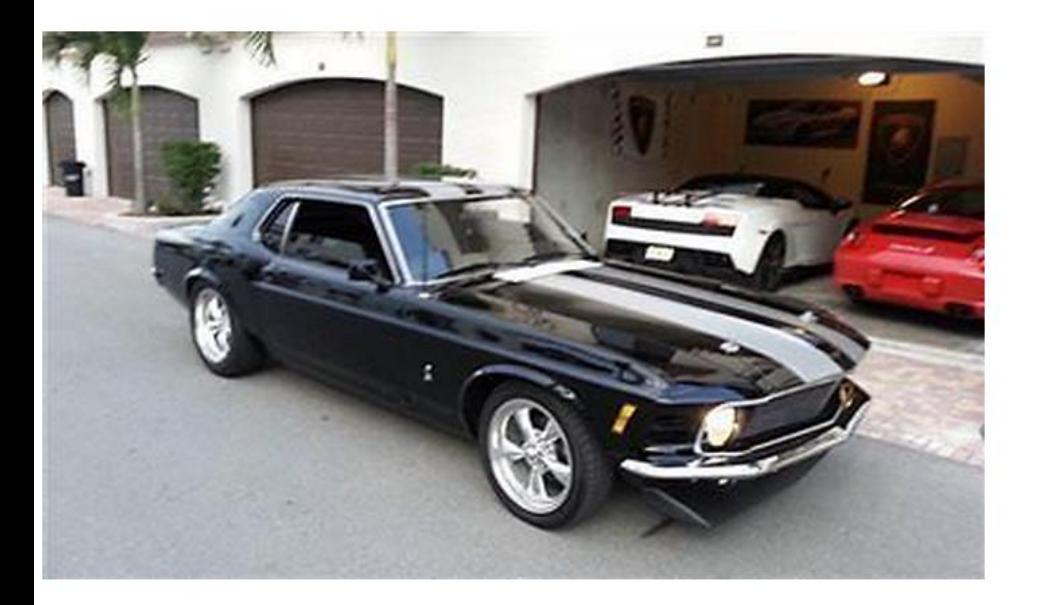

#### **1970 Ford Mustang COUPE**

COBRA JET REPLICA 1000 MILES SINCE FULL RESOTR

#### 6 6 viewed per hour.

Condition: Used

Time left: 19d 23h (Oct 19, 2014 08:26:04 PDT)

#### US \$29,999.00

Approximately ILS 110,300.17

#### **Buy It Now**

Immediate payment of US \$500.00 is required.

#### **Make Offer**

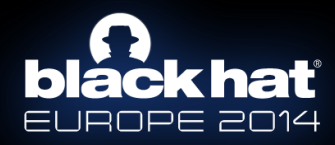

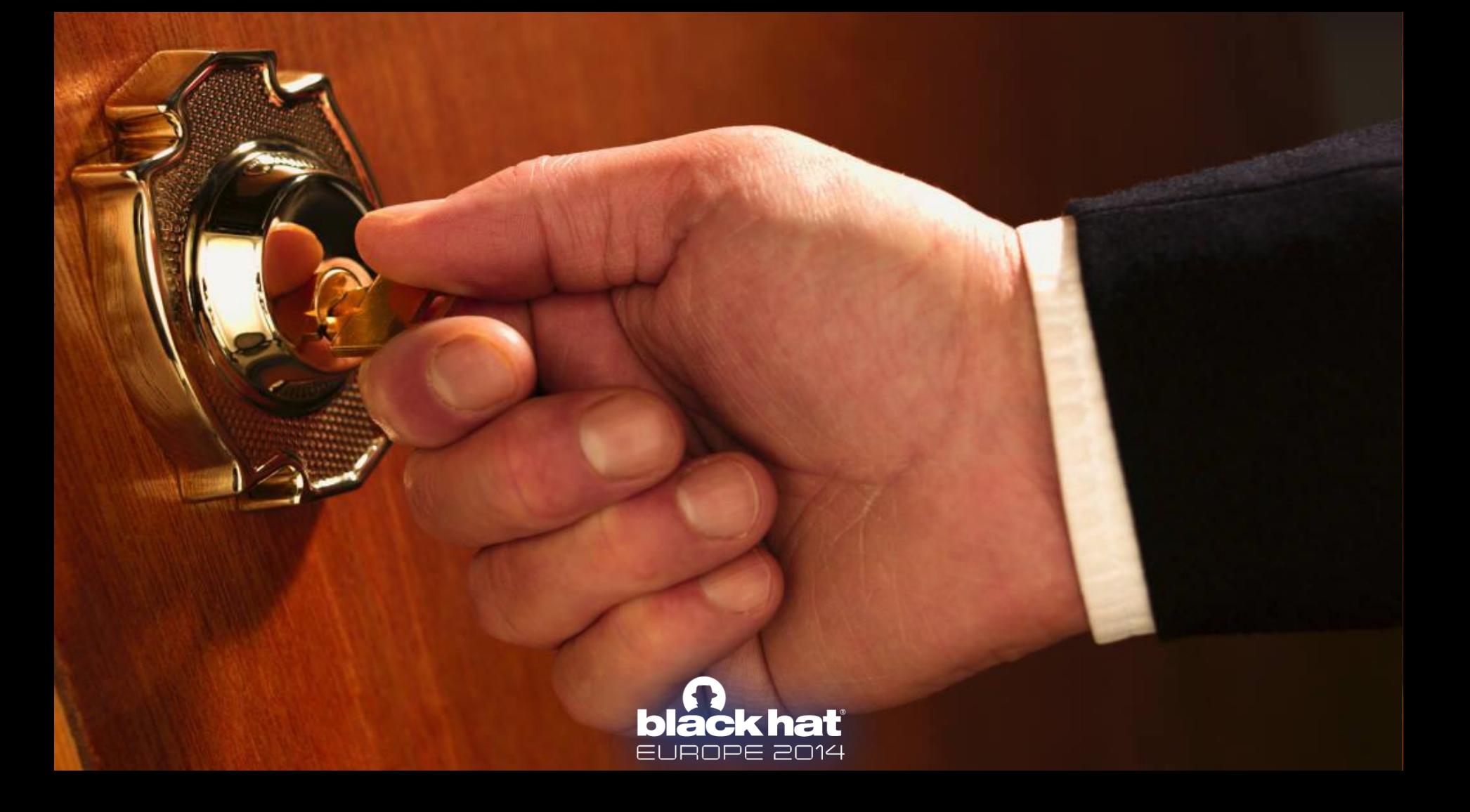

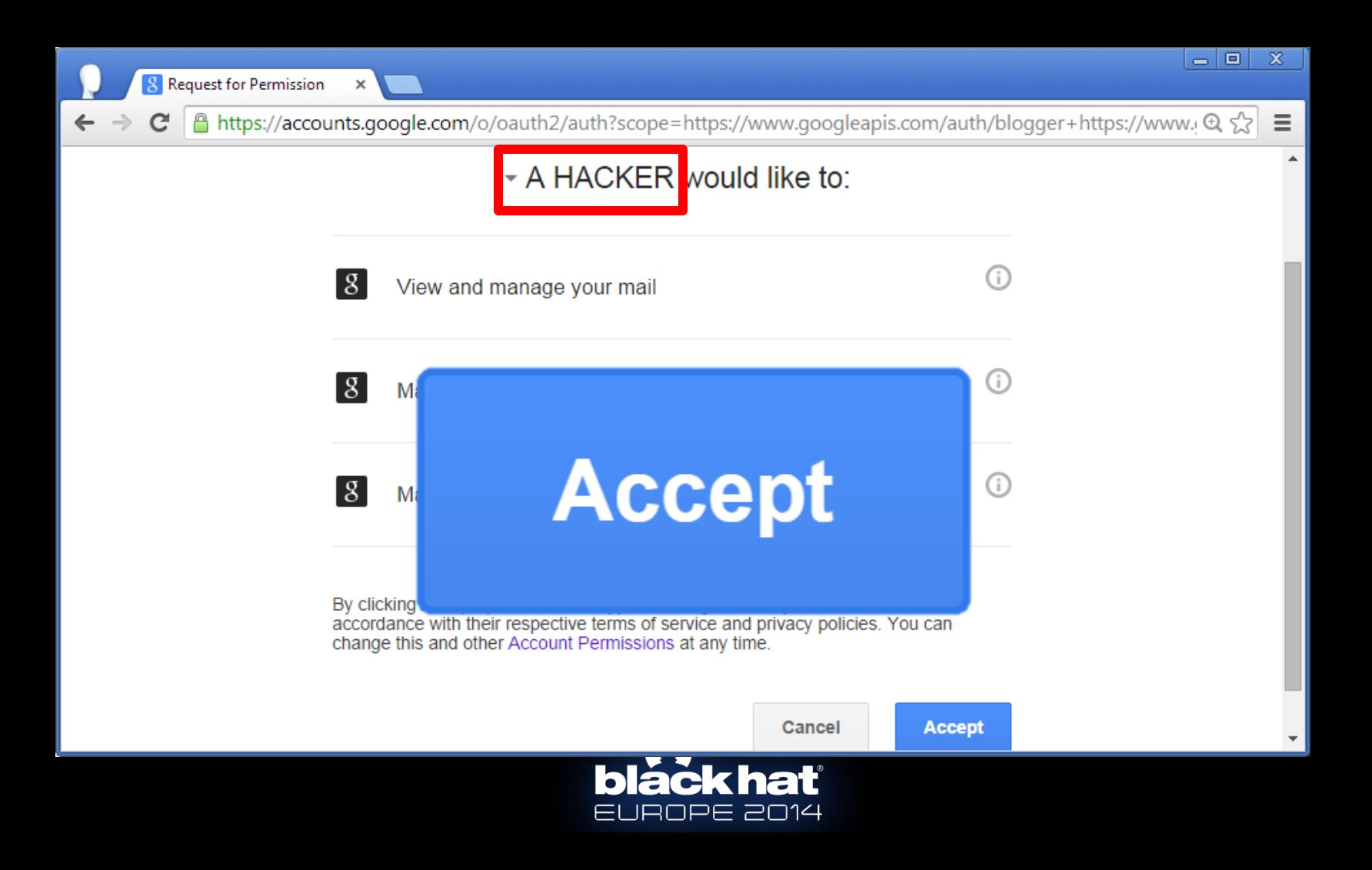

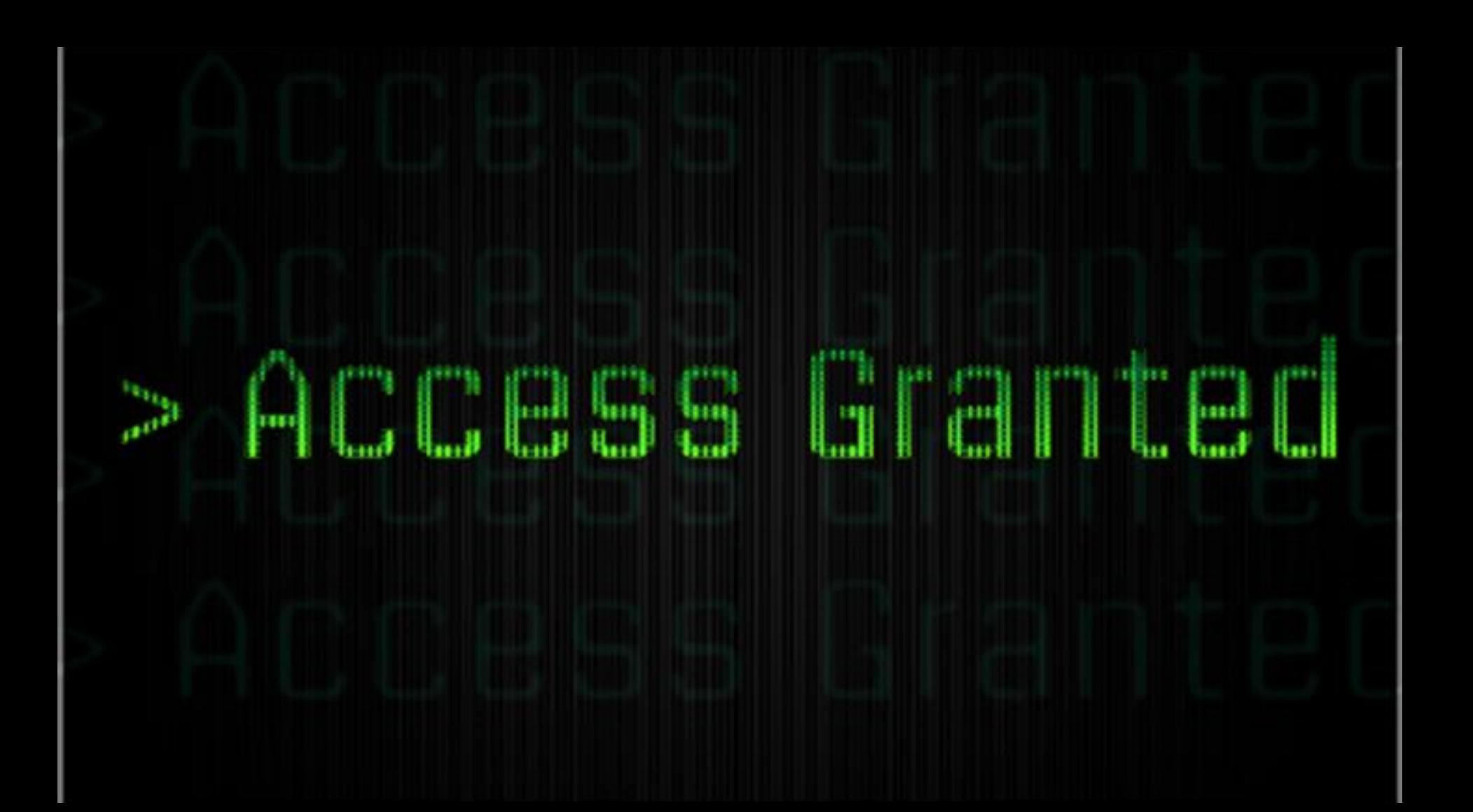

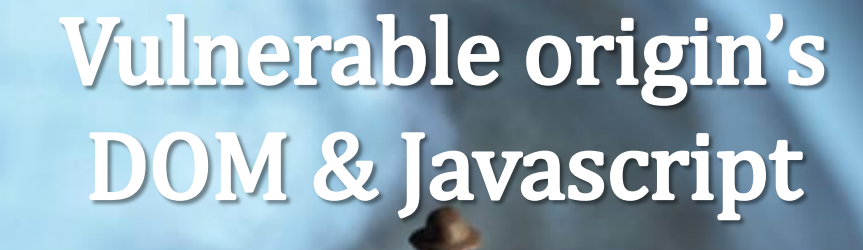

SOME

HOTTE

End

Insert

Deskith

*<u>Communication</u> <u>Communication</u>* 

**PRICED** 

Beauty

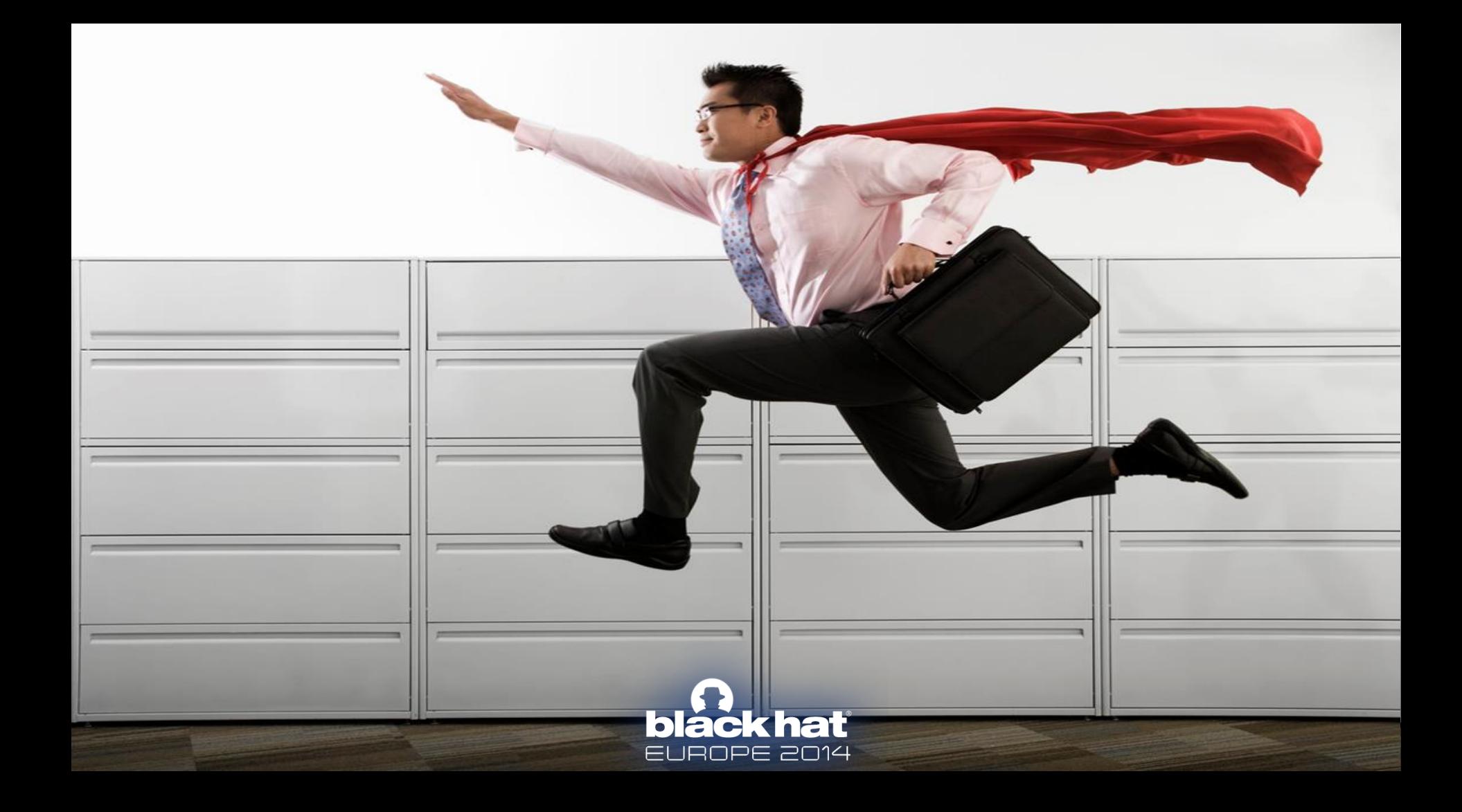

# CALBACKS

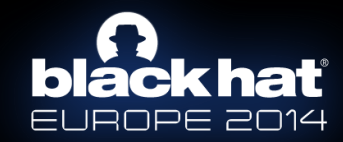

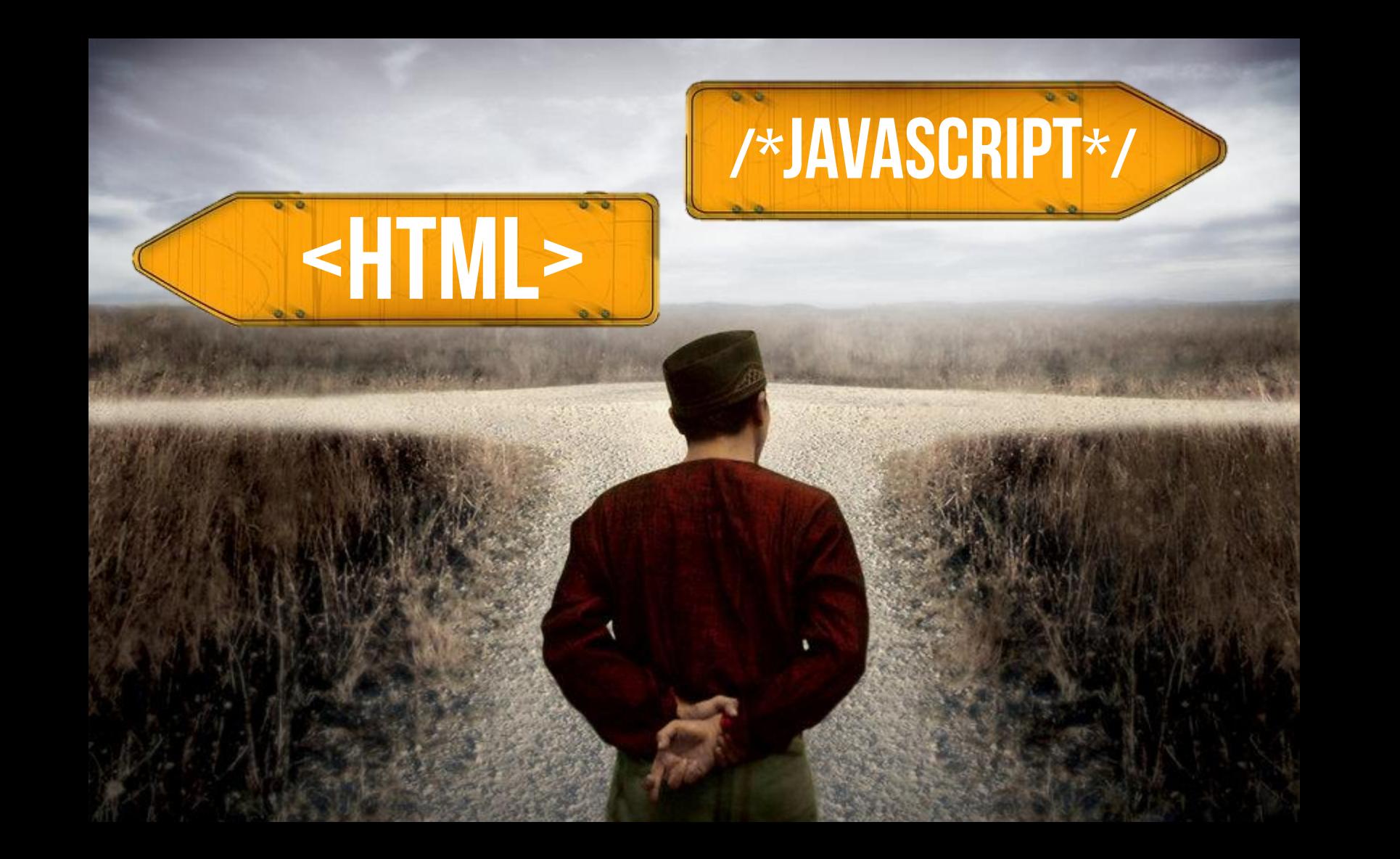

# **CPASSIVE) JAVASCRIPT CONTEXT**

## HTML CONTEXT

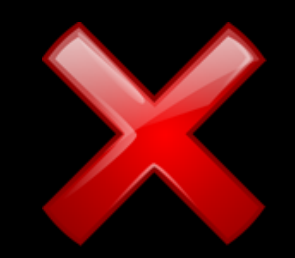

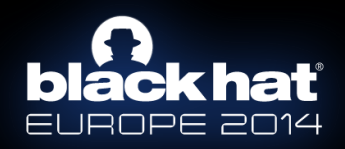

#### **(ACTIVE)**

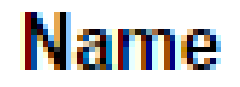

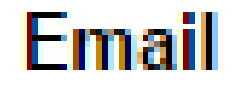

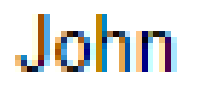

#### John@mail.com

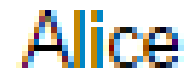

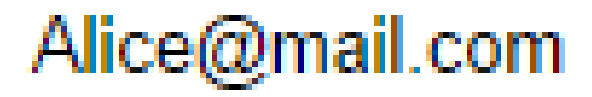

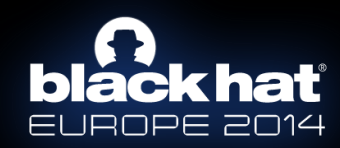

Function initTable(jsondata) { //doSomething in www.google.com (example) }

### <script src=

>

"http://emailservice/contacts?callback= **In HTMe**"

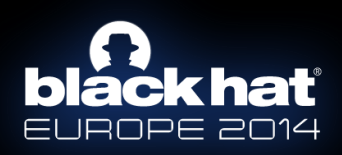

# text/javascript

 $\blacksquare$ 

Ξ

#### http://externalemailservice ×

#### nemailservice/contacts?callback=AttackersInput  $\leftarrow \rightarrow c$

#### AttackersInput({"contacts":[{"e":"user1@mail.com"}, {"e":"user2@mail.com"}]});

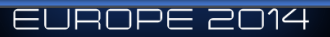

# METHOD EXECUTION

## **AttackerInput();**

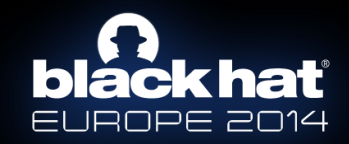

### WRONG SONPIMPIEMENTATION

<html><head><title>GetContacts</title></head> <body>

#### $\langle$ ?php

```
if (preq match('/^[\w.]+$/', $ GET["callback"])) {
   echo '<script src="http://emailservice/contacts?callback=' . $ GET["callback"] .
   " ></script>';
elseecho '<hl>Server Error 500 </hl>';
```
 $2>$ 

 $\sim$   $\sim$   $\sim$  $\langle /$ body $\rangle$  $\langle$ /html>

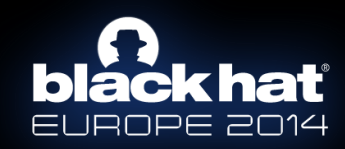

# HTML CONTEXT (ACTIVE)

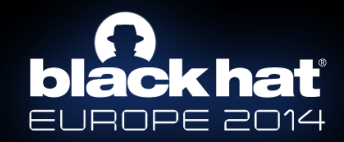

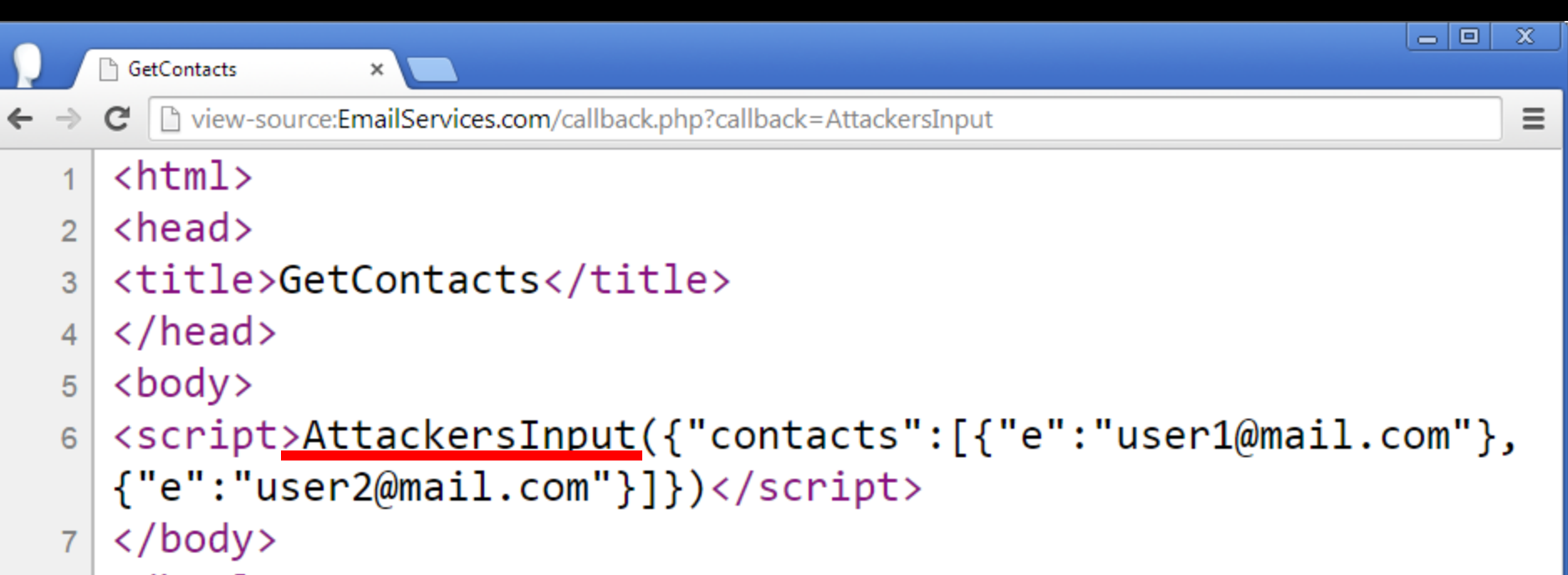

- $\langle$ /html>
- 

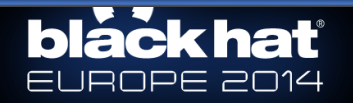

### ERVAWRIONG IMPLEMENTATION

<html><head><title>GetContacts</title></head>

```
<body>
```

```
\langle?php
```

```
if (preg match('/^[\w.]+$/', $ GET["callback"])) {
   \frac{\gamma}{\gamma} sonp = '{"contacts": [{"e":"user1@mail.com"}, {"e":"user2@mail.com"}]}';
   echo '<script>' . $ GET["callback"] . '(' . $jsonp . ')' . '</script>';
 elseecho '<h1>Server Error 500 </h1>';
```
 $\gtrsim$ 

 $\langle /$ body $>$  $\langle$ /html>

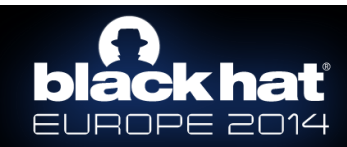

# EXPLOITING JSONP

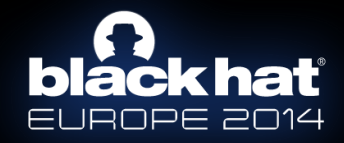

# Caliback - XSS - aaa

# Callback-Jalest

## Only [A-Za-z0-9.] allowed

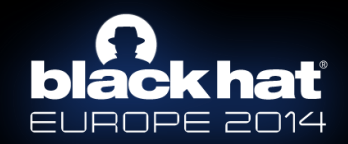

### Setup the Environment

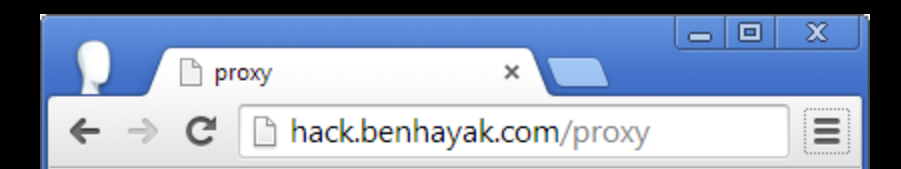

### MAIN

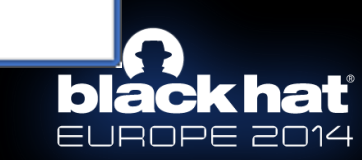

#### 1. Redirect MAIN

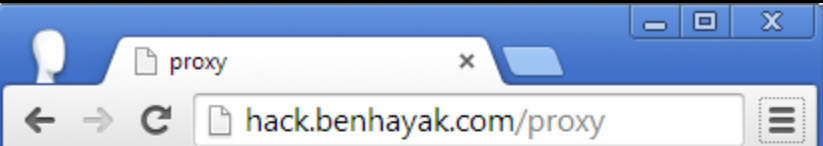

### MAIN

b

⋿।

а

JROPE 2014

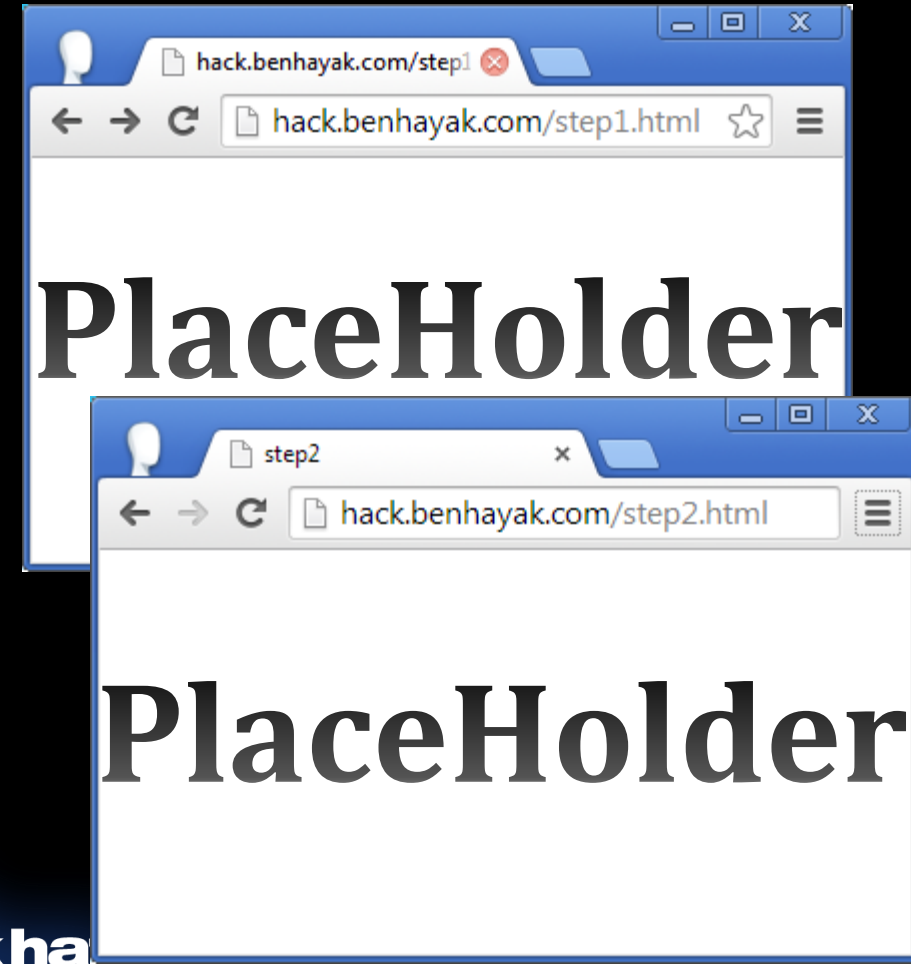

#### 1. Redirect MAIN

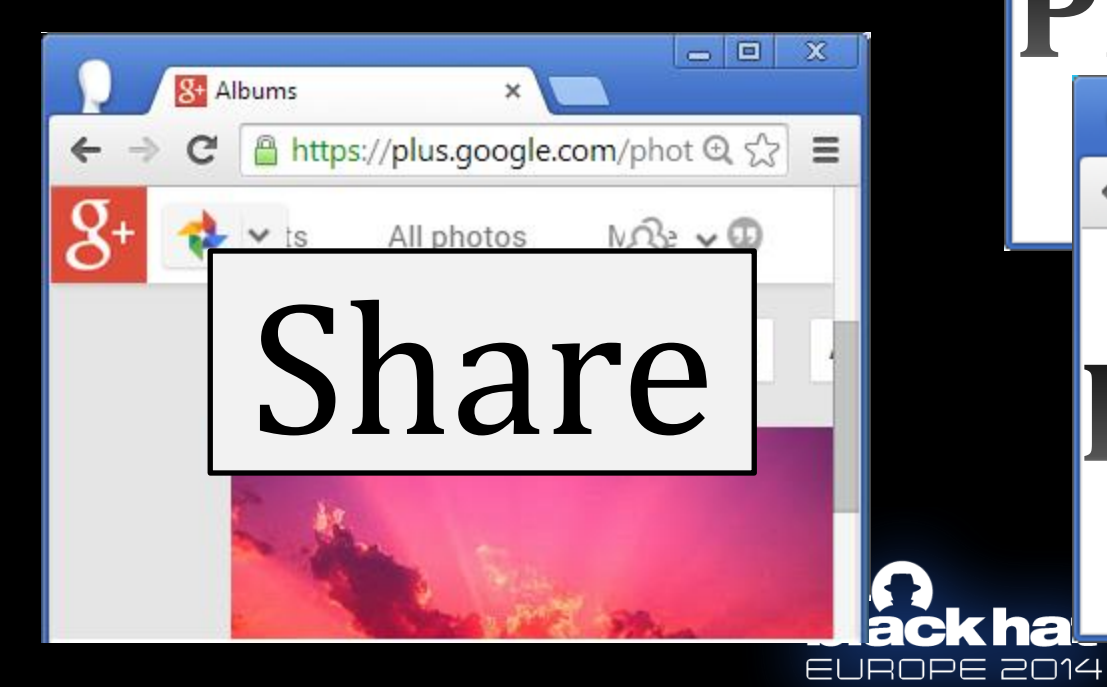

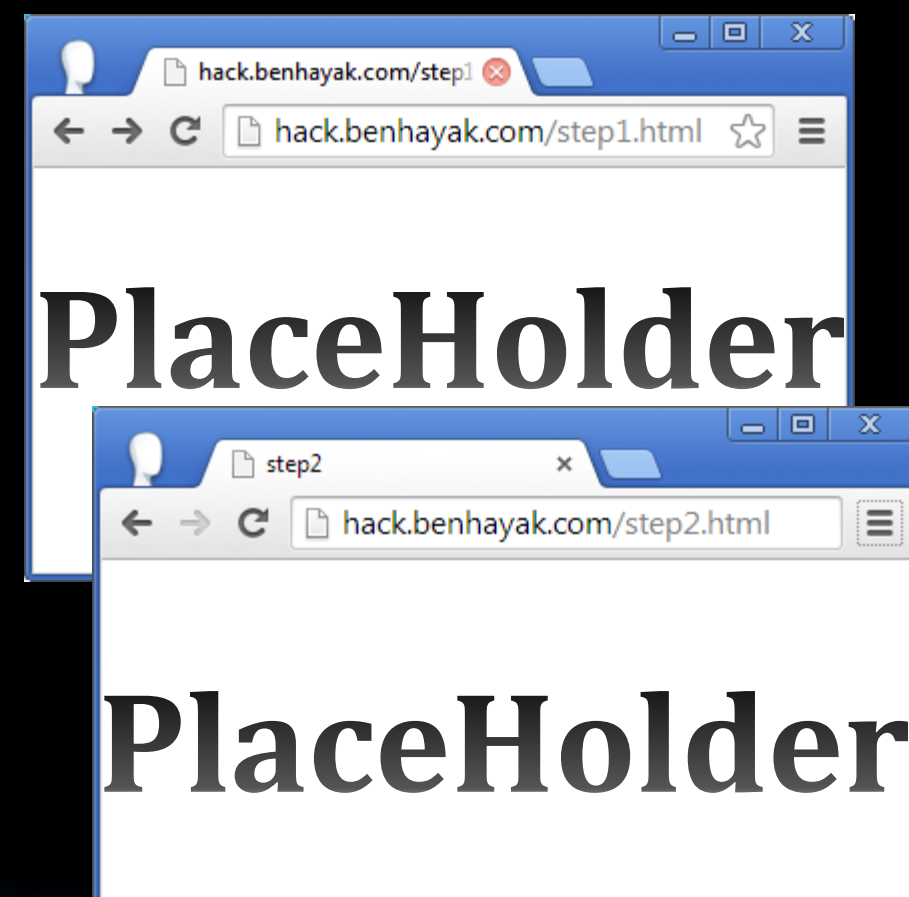

### 2. Redirect placeholder to SOME

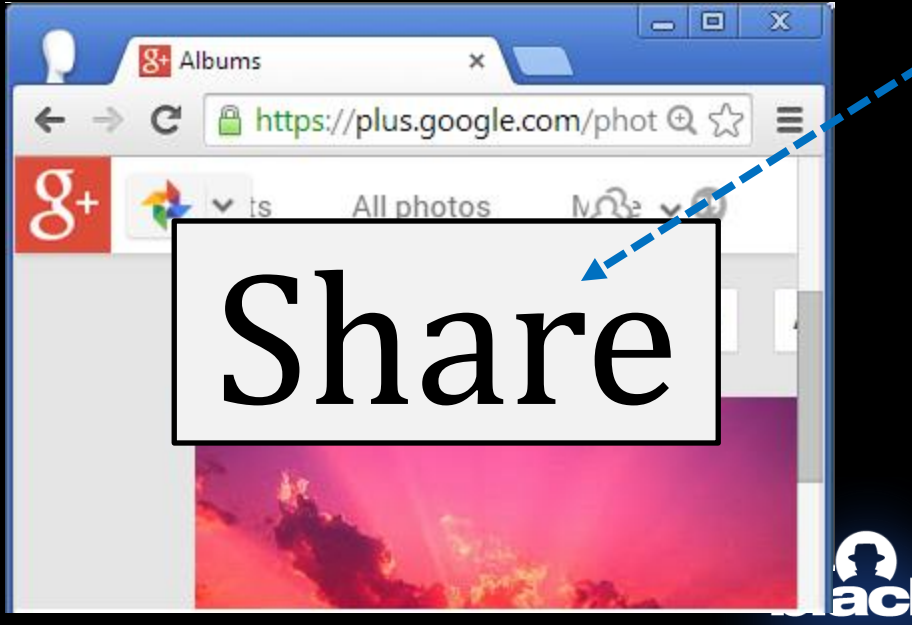

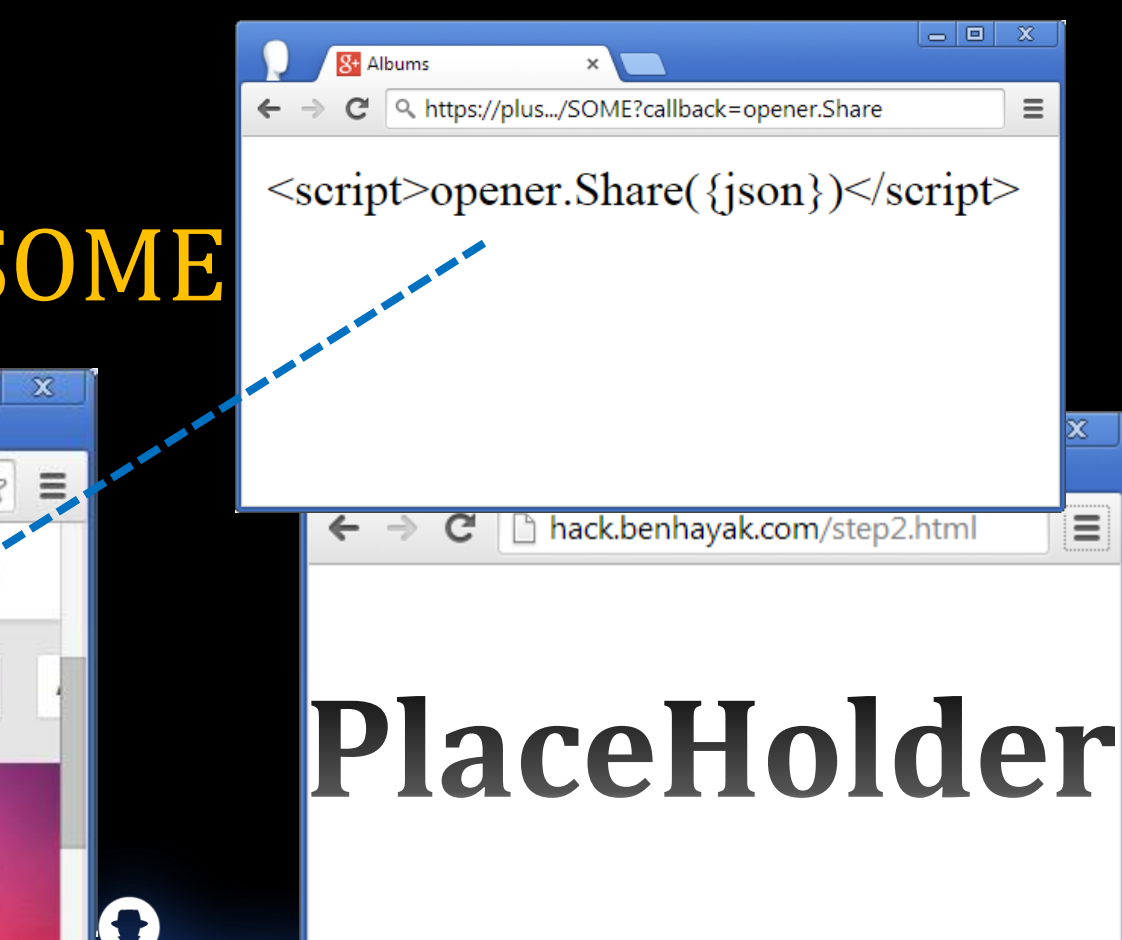

JROPE 2014

#### 2. Redirect placeholder to SOME

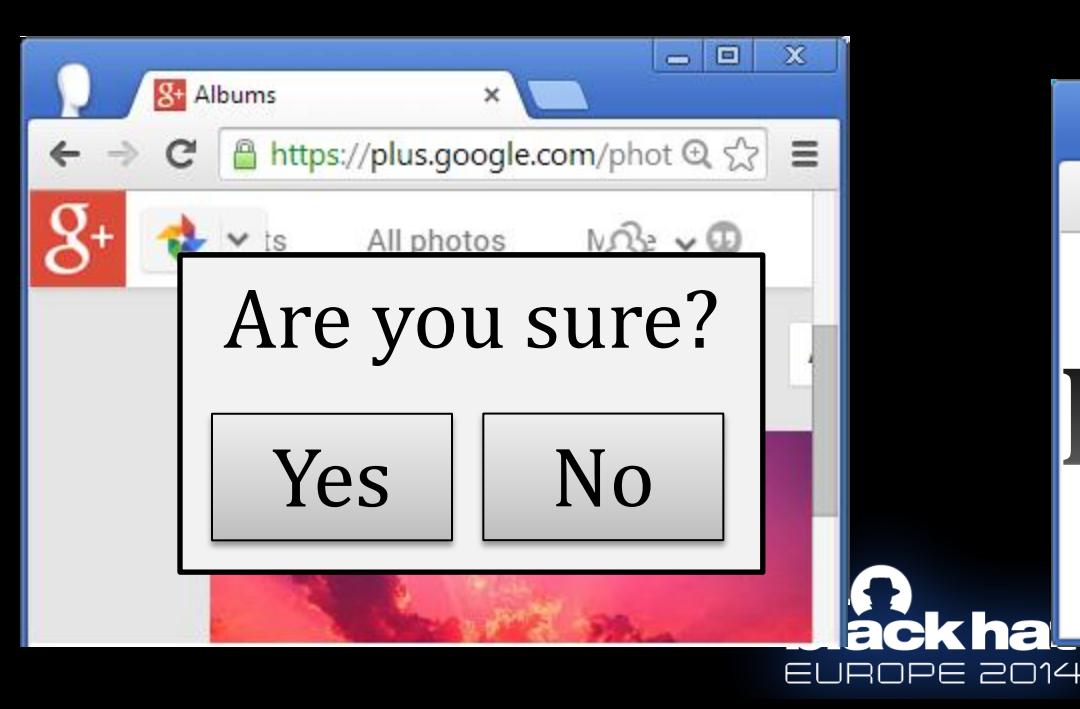

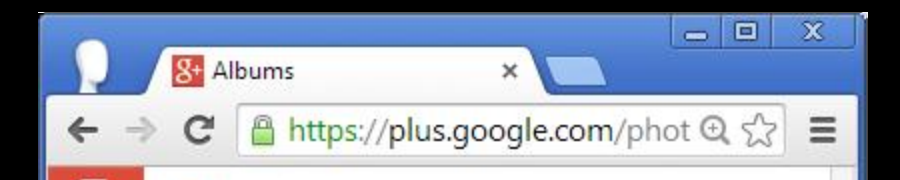

### PlaceHolder

### 3. Redirect 2 nd placeholder to SOME

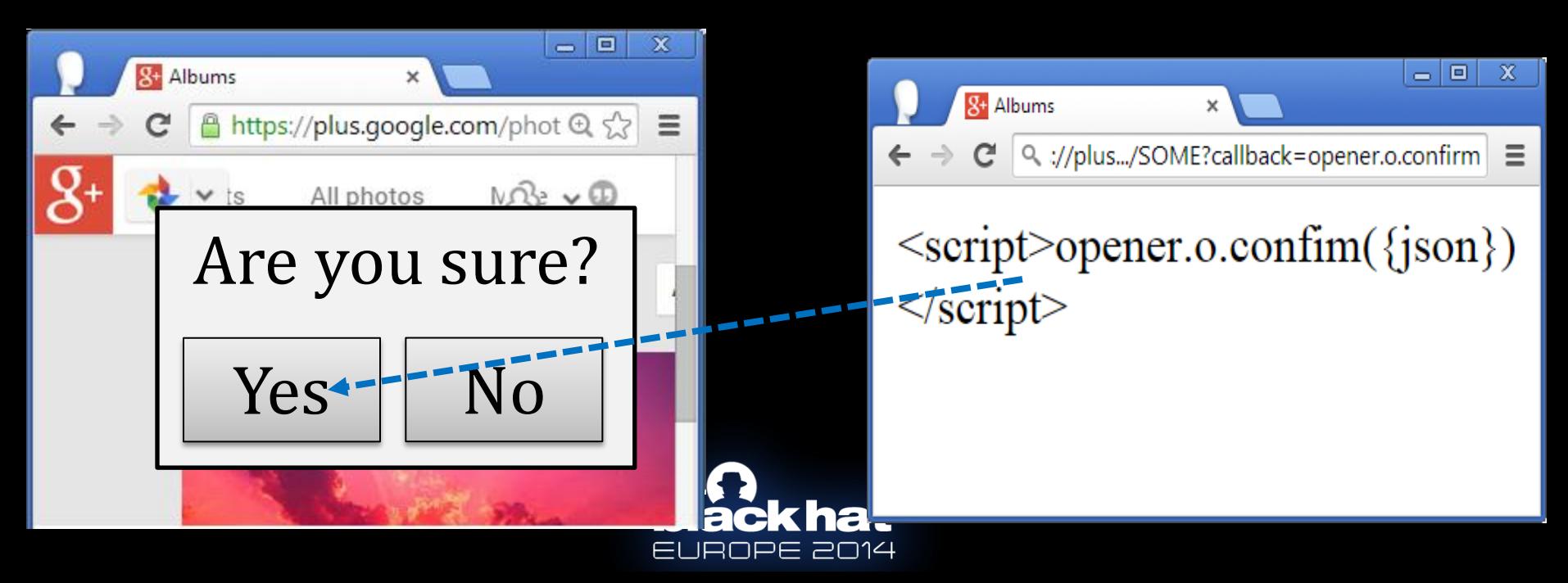

### Mission Accomplished

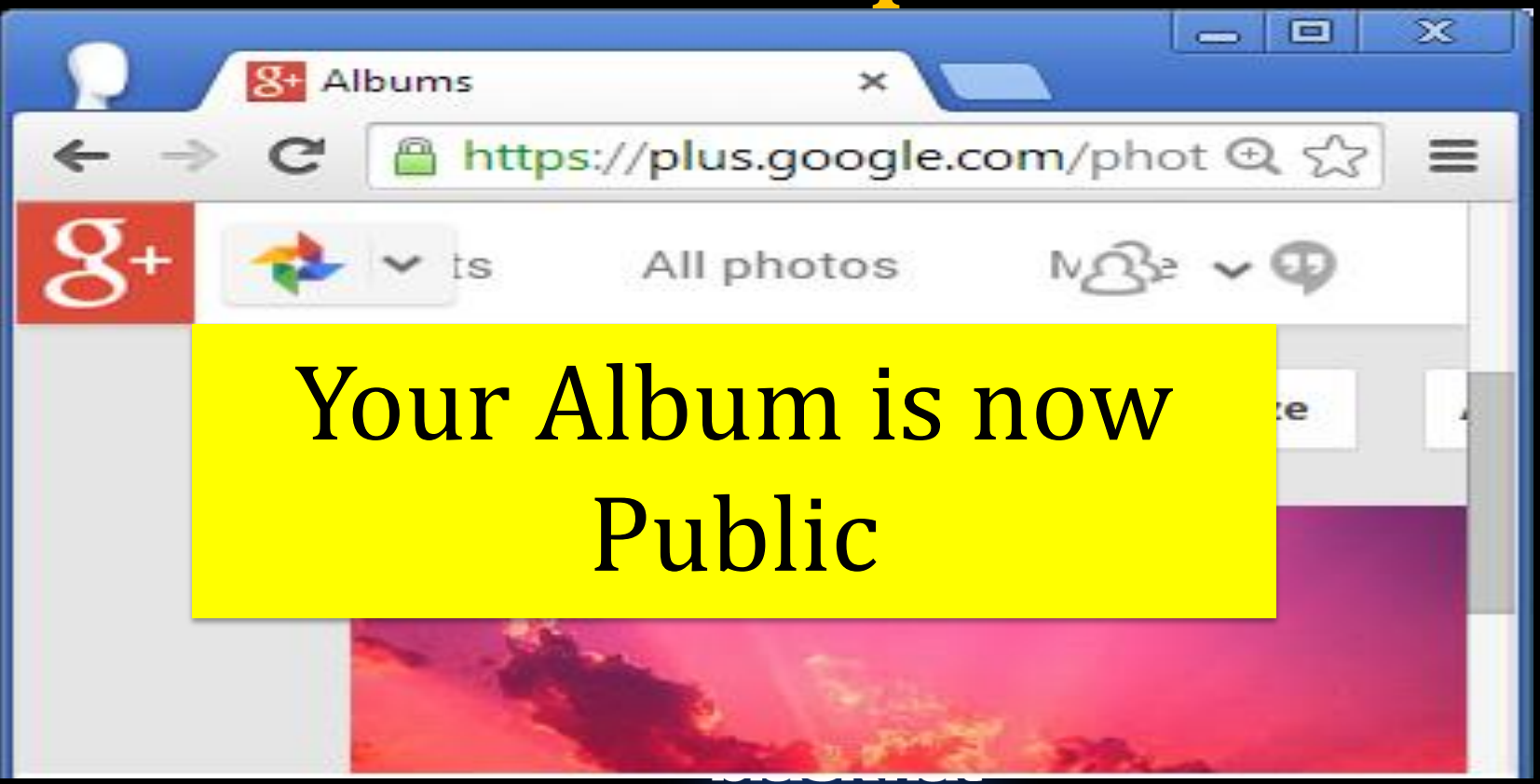

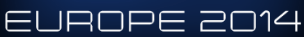

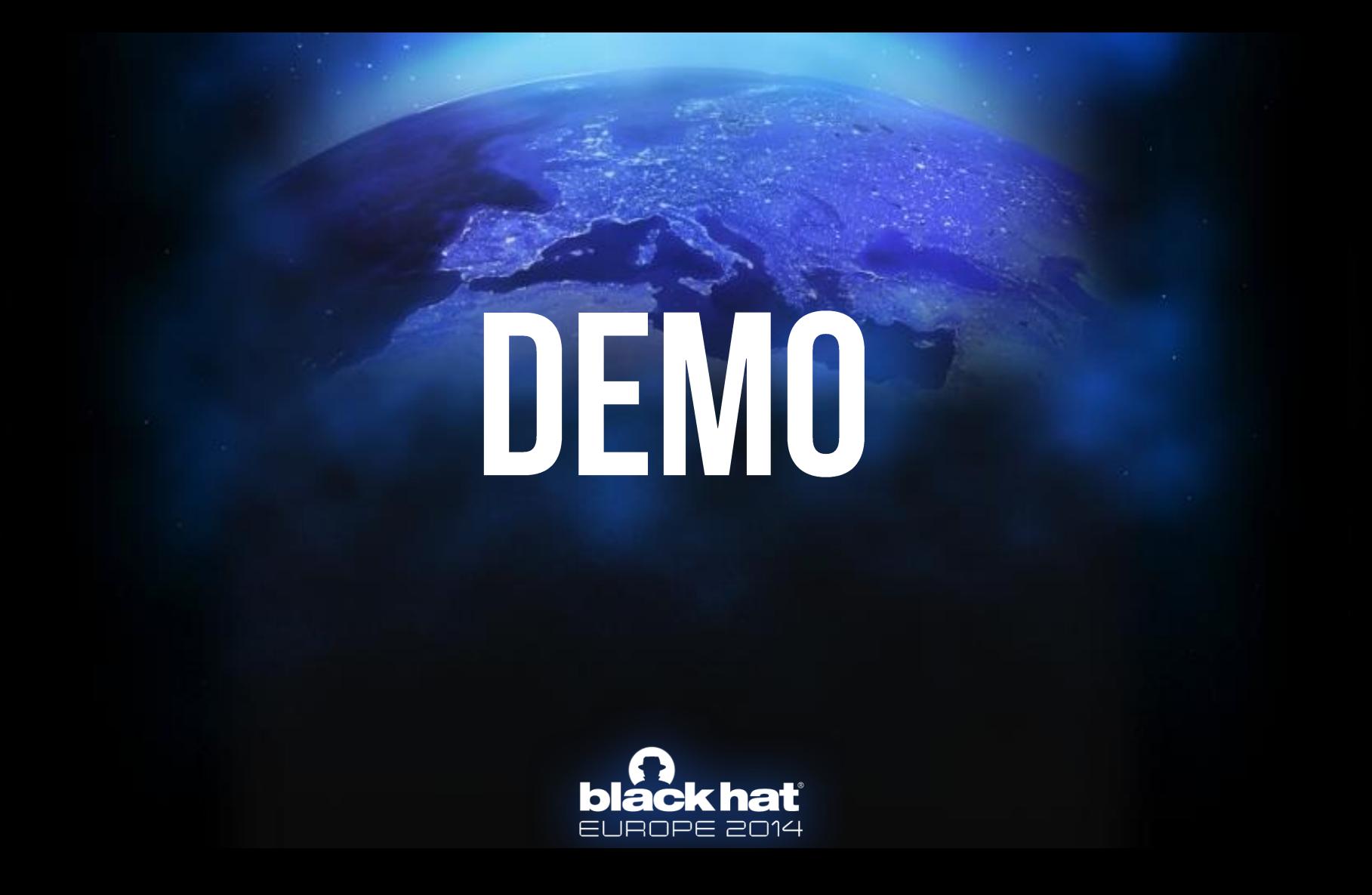

# PROTECTIONS?

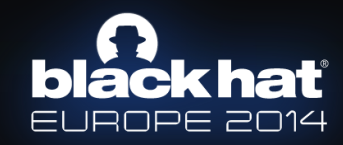
# CSRF TOKENS?

#### We don't need them

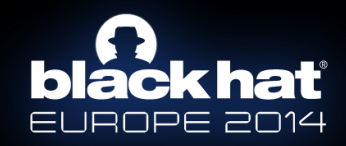

# XSS FILTERS?

### We only need alphanumeric and a dot

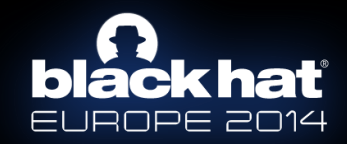

## FRAME BUSTING?

#### We can use **Windows**

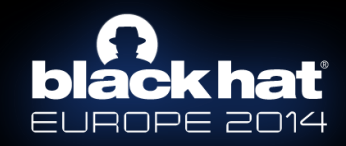

# POPUP BLOCKER?

### Use a popup bypass

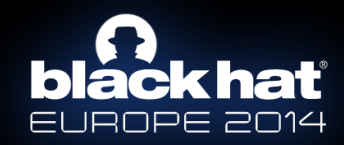

# CONTENT SECURITY POLICY

#### No restrictions when using windows

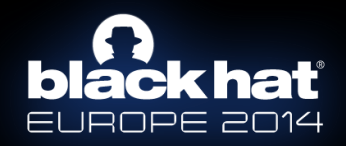

# HOWGANI PROTECTIVIYSELE2

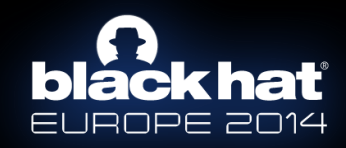

# **black hat**

# **THANK YOU!**

#### **Ben Hayak**

**Security Researcher Ben.Hayak@gmail.com** Twitter: @BenHayak

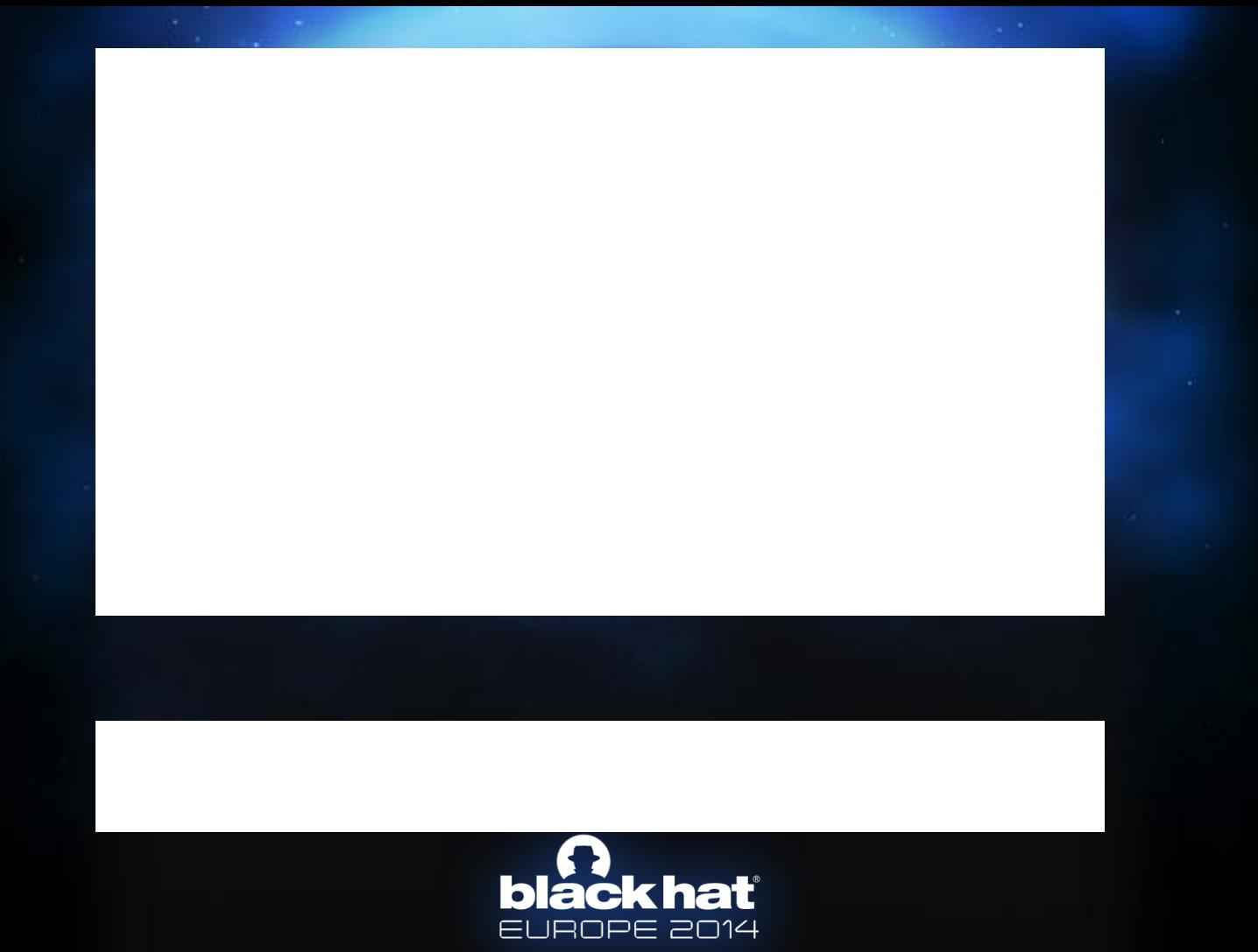